# ФИЗИЧЕСКИЙ ФАКУЛЬТЕТ КАЗАНСКИЙ (ПРИВОЛЖСКИЙ) ФЕДЕРАЛЬНЫЙ УНИВЕРСИТЕТ

## УДК 532.546

*Печатается по решению Редакционно-издательского совета физического факультета методической комиссии физического факультета протокол № 7 от 7 мая 2010 года заседания кафедры радиоэлектроники протокол № 12 от 25 марта 2010 года*

*Авторы-составители* доктор физ.-мат. наук, доц. Г.Г. Куштанова

*Научный редактор* доктор физ.-мат. наук, проф. C.Л. Царевский

*Рецензент* профессор кафедры прикладной математики, д.ф.м.н. Конюхов В.М.

Куштанова Г.Г**.** Волновые <sup>и</sup> импульсные методы исследования пластов и скважин. Учебно-методическое пособие для магистрантов физического факультета по направлению «Радиофизические методы по областям применения»/ Г.Г. Куштанова.<sup>−</sup> Казань: Изд-во Казан.(Приволж.) федер. унта, 2010, 59 <sup>с</sup>.

#### Аннотация:

Излагаются методы гидродинамического исследования скважин на установившихся <sup>и</sup> неустановившихся режимах методами регистрации индикаторных кривых, восстановления давления <sup>и</sup> фильтрационных волн давления. Учебно-методическое пособие предназначено для магистрантов физического факультета по направлению «Радиофизические методы по областям применения», <sup>а</sup> также может быть использовано при чтении курсов на факультете повышения квалификации.

Куштанова Г.Г.

Волновые и импульсные методы исследования пластов <sup>и</sup> скважин (учебно-методическое пособие к курсу лекций "Волновые и импульсные методы исследования пластов <sup>и</sup> скважин ")

Казань 2010

### Оглавление

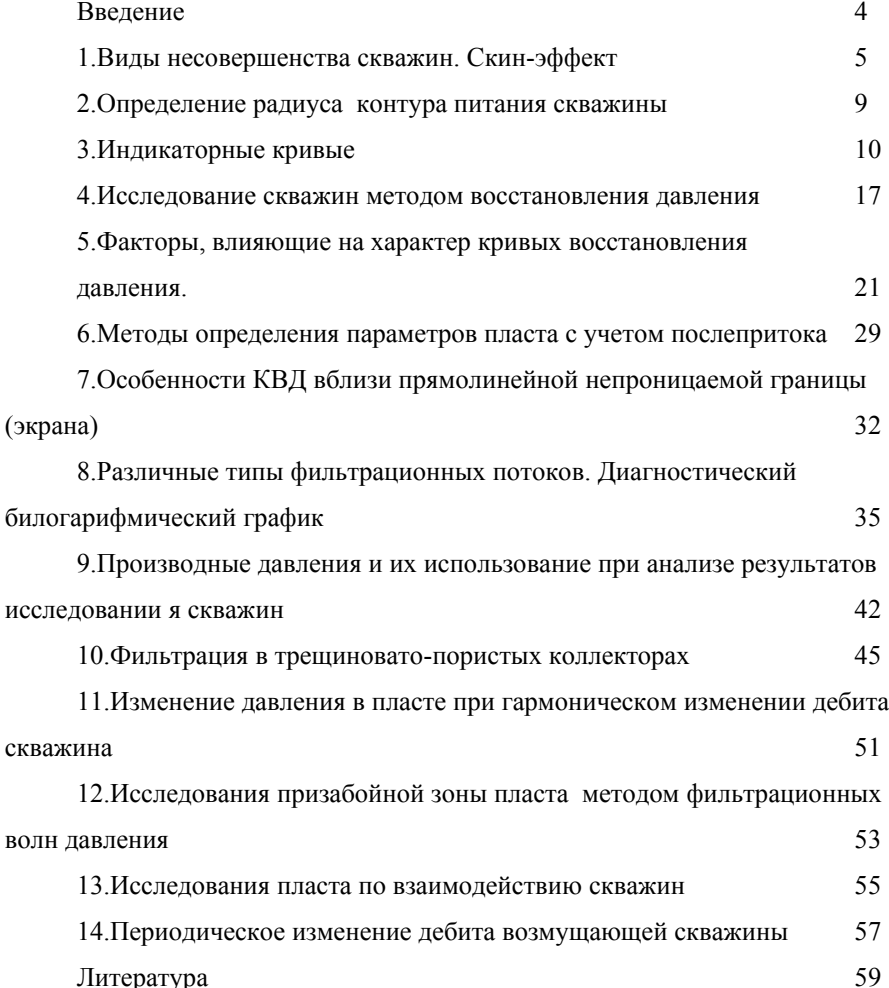

#### Ввеление

Эффективное управление разработкой нефтяных месторождений предполагает знание значений фильтрационных параметров пластов в околоскважинном и межскважинном пространстве. Речь идет, прежде всего, о гидропроводности и пьезопроводности. Конечно, эти параметры можно оценивать по данным геофизических исследований и лабораторных исследований кернов, однако достоверная информация о фильтрации в пласте может быть получена только по результатам гидродинамических экспериментов в натурных условиях. И здесь весьма актуальным является вопрос корректной интерпретации получаемых промысловых данных.

Скважинные исследования проводятся в условиях как стационарной, так и нестационарной фильтрации, включая исследования методом фильтрационных волн давления. В последнем случае достигается большая информативность при меньшем времени наблюдения.

В данном пособии изложены теоретические вопросы гидродинамических методов исследования флюидонасыщенных пористых пластов, факторы, влияющие на вид получаемых зависимостей, методы обработки результатов экспериментальных исследований и их интерпретации. Учитывая современные достижения в области интерпретации гидродинамических исследований, в том числе и зарубежные, появление различных коммерческих пакетов компьютерных программ, в пособие включены также вопросы применения логарифмической производной и диагностических графиков, используемые для анализа и интерпретации данных гидродинамических исследований скважин.

#### **1. Виды несовершенства скважин. Скин-эффект**

Скважина называется гидродинамически совершенной, если она вскрывает продуктивный пласт на всю толщу <sup>и</sup> забой скважины открыт, т.е. вся поверхность забоя является фильтрующей. На практике вблизи скважины имеется небольшая область – призабойная зона, <sup>в</sup> которой происходит дополнительное падение давления. В этом случае можно записать (см., например, [1])

$$
p - p_c = \frac{Q\mu}{2\pi h k} (\ln \frac{r}{r_c} + s).
$$
 (1)

Здесь s – скин-эффект – безразмерный параметр, который определяет дополнительное фильтрационное сопротивление, вызывающее падение давления в призабойной зоне. В выражении  $p_c$  – не идеальное, а реальное забойное давление.

Если скважина <sup>с</sup> открытым забоем вскрывает пласт не на всю толщину, ее называют гидродинамически несовершенной по степени вскрытия (рис.1).

Если скважина вскрывает пласт до подошвы, но сообщение <sup>с</sup> пластом происходит только через специальные отверстия <sup>в</sup> обсадной колонне или фильтры, то ее называют гидродинамически несовершенной по характеру вскрытия.

Нередко встречаются скважины <sup>с</sup> двойным видом несовершенства. Степень и характер вскрытия определяют фильтрационные сопротивления <sup>в</sup> призабойной зоне <sup>и</sup>, <sup>в</sup> конечном итоге, производительность скважины.

Другой причиной возникновения скин-эффекта являются фильтрационные характеристики призабойной зоны, зачастую существенно отличающиеся от свойств пласта. Загрязнения прискважинной области формируются на протяжении всей жизни скважины – при бурении, цементировании, перфорации, освоении <sup>и</sup> эксплуатации.

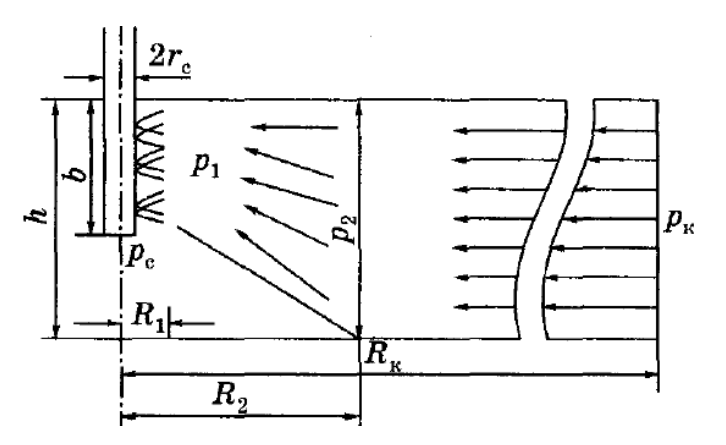

Рис.1. Схема притока <sup>к</sup> несовершенным скважинам.

В процессе бурения скважины <sup>в</sup> пласт внедряется промывочная жидкость, представляющая собой полидисперсную систему, дисперсной фазой которой является глина <sup>и</sup> частицы выбуренных пород. Дисперсная фаза промывочной жидкости, оставшаяся на стенке скважины 1 (рис.2), образует глинистую корку 2, <sup>а</sup> проникшая <sup>в</sup> прискважинную зону – зону кольматации 3. В процессе вытеснения нефти фильтратом <sup>в</sup> пласте образуется промытая зона 4 <sup>и</sup> зона внедрения фильтрата – зона проникновения 5. Наиболее крупные частицы задерживаются на стенке, образуя глинистую корку, <sup>а</sup> проникшие <sup>в</sup> пласт, механически задерживаются в местах сужений поровых каналов <sup>и</sup> на стенках, формируя кольматирующую среду. Глубина проникновения кольматанта достигает 20- 40 см <sup>и</sup> более. Проницаемость <sup>в</sup> зоне кольматации снижается <sup>в</sup> среднем на 40%, но может достигать <sup>и</sup> 100%. Глубина проникновения фильтрата достигает 5 <sup>м</sup> <sup>и</sup> более. После обсадки скважины призабойная зона стремится к первоначальному состоянию, промытая зона <sup>и</sup> зона проникновения практически расформировываются, но восстановления природного

равновесия не происходит, возникают необратимые изменения, в том числе фазовых проницаемостей.

В процессе эксплуатации добывающей скважины происходит загрязнение призабойной зоны мельчайшими частицами глины и породы, выносимыми фильтрующимися жидкостями, может происходить выпадение асфальтенов и солей.

Кроме указанных факторов на величину скин-эффекта оказывают влияние и многие другие факторы, которые определяются изменением фазового состава, скоростей фильтрации и называются псевдоскинфакторами. Итоговый скин-эффект является суммой

$$
S = S_{\text{cmenenu}} + S_{\text{xapax}} + S_{\text{ns}} + \sum S_{\text{nceedo}}.
$$

Иногда для удобства вводят понятие приведенного радиуса скважины, т.е. радиуса такой совершенной скважины, дебит которой равен дебиту данной несовершенной скважины  $r_c = r_c \exp(-s)$ .

Схематично выделение призабойной зоны в отдельную область фильтрации представлено на рис.3. В предположении несжимаемости флюида можно записать

$$
Q = \frac{2\pi kh}{\mu} \frac{p_k - p_c}{\ln \frac{r_k}{r_c} + s} = \frac{2\pi kh}{\mu} \frac{p_k - p_{\text{ns}}}{\ln \frac{r_k}{r_{\text{ns}}}} = \frac{2\pi k_{ns} h}{\mu} \frac{p_{ns} - p_c}{\ln \frac{r_{ns}}{r_c}}.
$$
 (2)  
Orкуда можно найти  $S = \left(\frac{k}{k_{\text{ns}}} - 1\right) \ln \frac{r_{\text{ns}}}{r_c}$ . (3)

Если  $k_{\text{ns}} < k$ , то  $s > 0$  – призабойная зона загрязнена. Если  $k_{\rm ns} > k$ , то  $-s < 0$  – призабойная зона имеет улучшенные свойства по сравнению с пластом. Скорее всего, это означает, что были применены кислотные обработки.

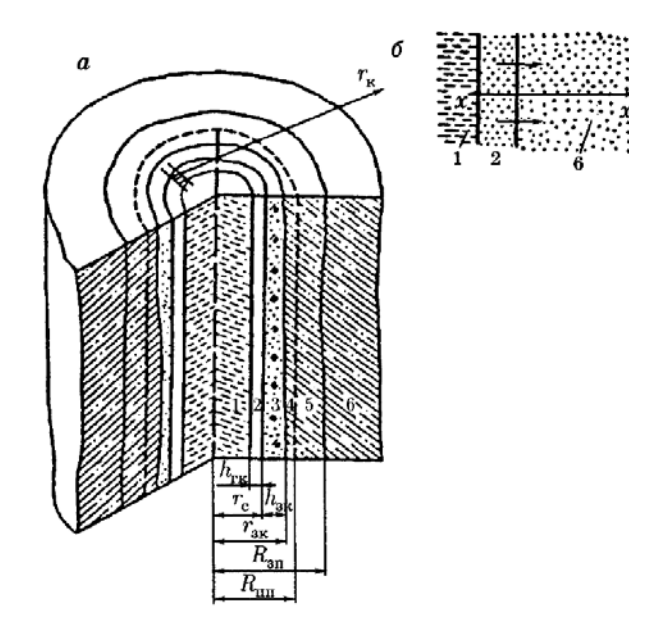

Рис.2. Схема загрязнения призабойной зоны скважины.

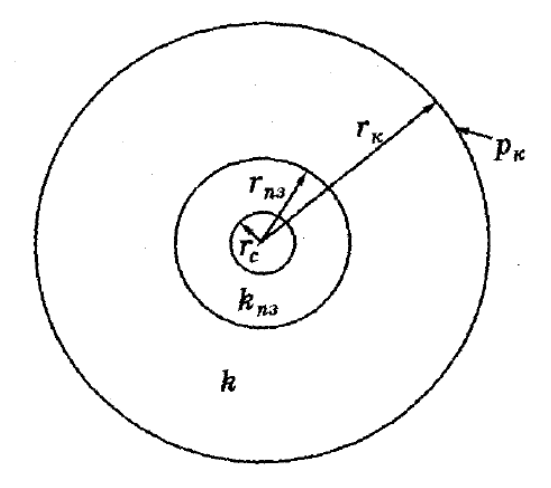

Рис.3. Скважина с концентричной призабойной зоной в центре кругового пласта.

#### **2. Определение радиуса контура питания скважины**

Для случая, когда мощность пласта намного меньше расстояния между скважинами, за величину  $R_K$ радиуса контура питания можно принять половину расстояния между скважинами. Так это <sup>и</sup> делается на площадях, находящихся <sup>в</sup> разработке. Затруднения <sup>с</sup> выбором *R<sup>К</sup>* встречаются при исследованиях разведочных скважин. В этом случае за контур питания можно принять радиус влияния скважины, который вычисляется по формулам, приведенным ниже <sup>и</sup> широко применяемым <sup>в</sup> практике.

И.А. Чарным (см., например, [2]) методом последовательной смены стационарных состояний получена формула  $\,R_{\Pi \mathrm{P}}^{} = 2 \sqrt{\kappa \tau}$  ,

где <sup>κ</sup> <sup>−</sup> пьезопроводность пласта, *t* <sup>−</sup> время, отсчитываемое <sup>с</sup> момента пуска скважины.

Э.Б. Чекалюк (см., например, [2]) получил формулу  $R_{\text{HP}} = 1.77 \sqrt{\kappa t}$ 

Формула математически обоснована для прямолинейно-параллельного и сферического радиального потоков. Установив, что радиус влияния скважины для одномерного <sup>и</sup> трехмерного потоков определяется по одной формуле, Э.Б. Чекалюк пришел <sup>к</sup> выводу, что радиус влияния не зависит от геометрии потока.

В.Н. Щелкачев (см., например, [2]) путем преобразования основной формулы упругого режима вывел формулу  $\,R_{\rm IP}^{}=1.5$ √ $\kappa\!\!\!t\,$  .

Такое различие величины радиуса влияния практически мало отражается на искомых величинах, т.к. эта величина <sup>в</sup> используемых формулах расчета дебита или давления входит под логарифмом. Различие <sup>в</sup> величине коэффициента продуктивности, рассчитанного <sup>с</sup> учетом указанных формул, составляет около 3%.

#### **3. Индикаторные кривые**

График зависимости дебита скважины от депрессии на установившихся режимах работы, носит название индикаторной кривой (диаграммы).

При линейном законе фильтрации однородной жидкости <sup>в</sup> пористой среде эта зависимость будет прямой, как это следует из формулы Дюпюи (см., например, [1]). Угол наклона этой прямой определяет коэффициент продуктивности *К*:

$$
K = \frac{Q}{P_{\rm K} - P_{\rm C}} = \frac{2\pi k h}{\mu \ln \frac{R_{\rm K}}{r_{\rm C}}}.
$$
\n<sup>(4)</sup>

В практике встречаются индикаторные диаграммы самой различной формы: прямые, выпуклые <sup>к</sup> оси дебитов, выпуклые <sup>к</sup> оси давлений, Sобразные. К числу факторов, влияющих на характер индикаторных диаграмм, <sup>в</sup> первую очередь, следует отнести [2]:

<sup>а</sup>) нарушение линейного закона фильтрации;

б) снижение фазовой проницаемости <sup>в</sup> призабойной зоне пласта при снижении забойного давления ниже давления насыщения;

<sup>в</sup>) снижение проницаемости пласта вследствие его сжимаемости при снижении давления;

<sup>г</sup>) изменение физических свойств жидкости – вязкости от давления;

<sup>д</sup>) изменение рабочей мощности пласта – подключение слабо проницаемых пропластков при увеличении перепада давления;

<sup>е</sup>) некачественное исследование – исследование на явно неустановившемся режиме.

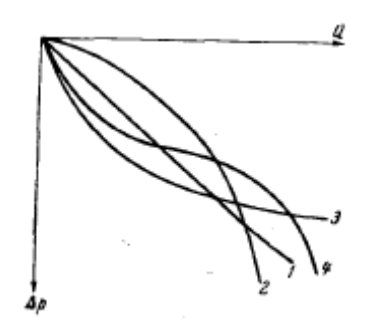

Рис. 4. Типовые формы индикаторных диаграмм.

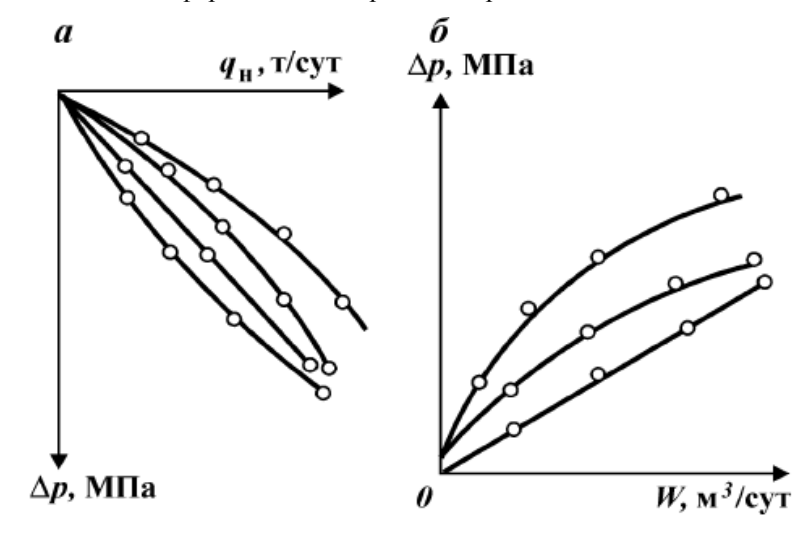

Рис.5. Индикаторные диаграммы добывающих (а) и нагнетательных (б) скважин; *q* -дебит, *W*-приемистость,  $\Delta p$  -депрессия (репрессия) на забое скважины.

Рассмотрим в отдельности каждый из перечисленных факторов.

#### Нарушение линейного закона фильтрации.

Нарушение линейного закона притока жидкости в скважину может быть вызвано несовершенством скважины по характеру вскрытия, а также превышением скоростями фильтрации критических величин. В этом случае приток жидкости в скважину хорошо описывается двучленной формулой:

$$
\Delta P = AQ + BQ^2. \tag{5}
$$

Индикаторная диаграмма в этом случае строится в координатах  $\Delta P/Q$ ,

$$
Q
$$
, в которыхона является прямой, поскольку  $\frac{\Delta P}{Q} = A + BQ$ 

Здесь

$$
A = \frac{\mu}{2\pi k h} \ln \frac{R_{K}}{r_{IP}}, \quad r_{IP} = r_{C} \exp(-s), \quad B = \frac{\beta \rho_{0}}{\sqrt{k} (2\pi h)^{2}} \frac{1}{r_{IP}}.
$$
 (6)

Многие исследователи считают, что на практике трудно достигнуть нарушения линейного закона фильтрации.

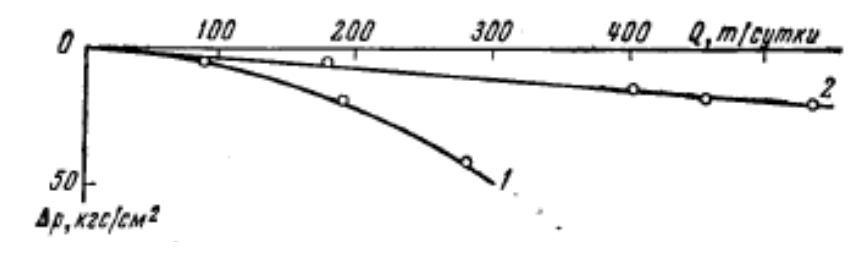

Рис. 6. Индикаторная диаграмма скважины Речицкого нефтяного месторождения.

 $1 -$ до солянокислотной обработки, 2 - после солянокислотной обработки.

Приведем пример индикаторной диаграммы (рис.6), форму которой в основном определяет нелинейный закон фильтрации. До проведения обработки кривая выпукла к оси дебитов, после обработки - представлена прямой линией. Если бы форма диаграммы не определялась в основном инерционными силами, то и до обработки она была бы линейной. Перестроенная в координатах  $\Delta P/Q$ ,  $Q$  диаграмма, полученная до солянокислотной обработки, представлена прямой линией. Если бы

фактором, определяющим форму индикаторной диаграммы, была бы, например, деформация коллекторов или изменение вязкости, то <sup>и</sup> <sup>в</sup> перестроенных координатах диаграмма была бы выпуклой.

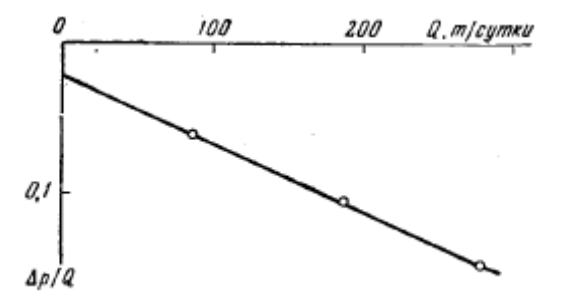

Рис.7. Обработка индикаторной диаграммы по двучленной формуле.

## **Изменение коллекторских свойств пласта, вязкости <sup>и</sup> плотности жидкости в зависимости от давления.**

Отбор жидкости из пласта приводит <sup>к</sup> падению пластового давления. При этом часть давления, которая раньше воспринималась жидкостью, передается скелету пласта. Это приводит <sup>к</sup> деформации его, уменьшению поровых каналов <sup>и</sup> трещин, снижению проницаемости, индикаторные линии получаются выпуклыми <sup>к</sup> оси дебитов (кривая 2 рис.4).

При нагнетании жидкости <sup>в</sup> пласт происходит обратный процесс. Этим объясняется выпуклость индикаторных диаграмм <sup>к</sup> оси давлений по нагнетательным скважинам.

Изменение плотности <sup>и</sup> вязкости также влияет на изменение формы индикаторных линий.

Давление оказывает небольшое влияние на изменение вязкости нефти в области выше давления насыщения. Однако <sup>в</sup> пластовых условиях вязкость нефти может быть <sup>в</sup> десятки раз меньше вязкости дегазированной нефти за счет растворенного газа. Например, для Арланского месторождения это

соотношение больше 20, для Ромашкинского — 5,5. Вязкость зависит также от плотности нефти: легкие нефти менее вязкие, чем тяжелые.

Упомянутые выше три параметра при увеличении депрессии на пласт способствуют искривлению индикаторных диаграмм <sup>к</sup> оси дебитов, приводят <sup>к</sup> снижению коэффициента продуктивности. Остальные параметры вызывают искривление индикаторных диаграмм <sup>к</sup> оси перепадов давлений (кривая 3 рис.4).

Вогнутые <sup>к</sup> оси дебитов диаграммы <sup>в</sup> эксплуатационных скважинах указывает на неустановившийся характер фильтрации. Такие же диаграммы могут быть получены при установившихся режимах, что может быть объяснено подключением <sup>в</sup> работу дополнительных пропластков.

При построении индикаторных диаграмм <sup>в</sup> координатах дебитдепрессия большое значение имеет правильное определение пластового давления. Какое давление принимать за пластовое <sup>и</sup> сколько времени нужно, чтобы давление <sup>в</sup> остановленной скважине восстановилось до пластового? Темп восстановления давления определяется свойствами коллектора <sup>и</sup> насыщающей жидкости <sup>и</sup> изменяется <sup>в</sup> очень широких пределах от нескольких минут до десятков суток. Чтобы избежать привлечения величины, могущей содержать большие погрешности, практикуют построение диаграмм <sup>в</sup> координатах забойное давление – дебит. Такой способ построения индикаторных диаграмм позволяет графически найти пластовое давление, как точку пересечения кривой <sup>с</sup> осью давлений.

Ошибка в определении пластового давления может быть обнаружена также и при построении индикаторных диаграмм <sup>в</sup> координатах депрессиядебит.

Если замеренное пластовое давление окажется выше фактического, то индикаторная диаграмма будет располагаться ниже фактической (как кривая 2 рис.8). Фактические точки будут располагаться параллельно прямой 1.

Экстраполяция на начало координат создает видимость выпуклости кривой к оси депрессии.

Соответственно, если замеренное пластовое давление окажется ниже фактического, то будем иметь кривую 3. Перестроение данных <sup>в</sup> координатах давление <sup>−</sup> дебит может дать прямую линию.

Целесообразно проводить построения индикаторных диаграмм <sup>в</sup> координатах забойное давление – дебит для скважин, эксплуатирующих одним фильтром два <sup>и</sup> более пластов.

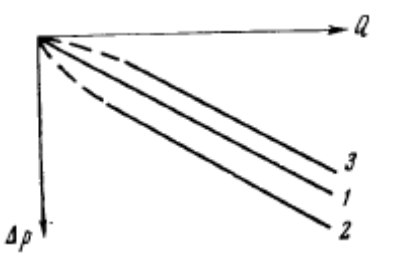

Рис.8. Индикаторная диаграмма <sup>в</sup> координатах депрессия – дебит.

## **Влияние времени работы скважины на точность определения коэффициента продуктивности.**

Оценка времени работы скважины на каждом режиме особенно важна в условиях разведки. В этих условиях, как правило, добытая нефть теряется. Кроме того, большие периоды отработки скважины на разных режимах задерживают освоение скважины. Чрезмерное же сокращение этого времени может привести <sup>к</sup> снижению точности определяемых параметров. Вообще определение, является ли режим установившимся, зависит от опыта исследователя <sup>и</sup> применяемой аппаратуры.

Исследования, выполненные Э.Б. Чекалюком (см., например, [2]), показывают, что при возрастании дебита на постоянную величину через равные промежутки времени, погрешность определения коэффициента

продуктивности не превысит 28%. Погрешность будет меньше, если дебит увеличивается от режима <sup>к</sup> режиму.

**Снижение забойного давления ниже давления насыщения.** приводит <sup>к</sup> выделению газа из нефти <sup>в</sup> призабойной зоне скважины. По мере снижения давления размер этих зон увеличивается. В призабойной зоне образуются зоны совместного течения нефти <sup>и</sup> газа, изменяются свойства нефти <sup>и</sup> газа, снижается проницаемость для каждой фазы. Происходит образование дополнительных фильтрационных сопротивлений, что приводит к искривлению индикаторных диаграмм (рис.9). Особенностью индикаторных диаграмм <sup>в</sup> этих условиях является наличие гистерезисной петли, что указывает на необратимость процесса.

Образование гистерезисной петли многие исследователи связывают <sup>с</sup> отключением малопродуктивных пропластков вследствие выделения газа. Дальнейшее снижение давления может привести <sup>к</sup> их подключению, придавая S-образный характер индикаторным диаграммам.

Имея в виду, что индикаторные диаграммы различаются на прямом <sup>и</sup> обратном ходе, что на их характер влияет предыдущая работа скважины, целесообразно исследования начинать <sup>с</sup> малого режима.

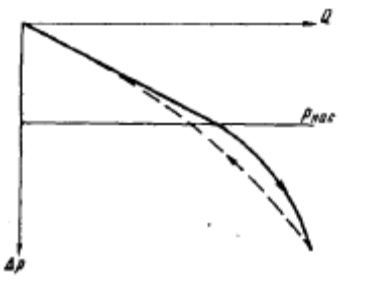

Рис.9. Индикаторная диаграмма при  $P_c < P_{\textit{Hac}} < P_{\textit{m1}}$ .

## 4. Исследование скважин методом восстановления давления

М. Маскетом и И.А. Чарным (см., например, [2]) было получено решение уравнения пьезопроводности для случая скважины радиуса  $r_c$ , дренирующей бесконечный пласт:

$$
\Delta P(r,t) = P(r,t) - P_{\rm K} = \frac{\mu}{4\pi k h} \int_0^t \frac{Q(t-\tau) \exp(-\frac{r_c^2 + r^2}{4\kappa t})}{\tau} I_0(\frac{r_c r}{2\kappa t}) d\tau, \tag{7}
$$

где  $Q(t-\tau)$ -переменный дебит скважины,  $I_0$ - функция Бесселя первого рода нулевого порядка.

Для постоянного дебита и точечного стока, когда функцию Бесселя можно заменить единицей, решение принимает вид

$$
P(r,t) = P_{\rm K} - \frac{Q\mu}{4\pi kh} \left( -Ei\left(-\frac{r^2}{4\kappa t}\right) \right). \tag{8}
$$

Для малых значений аргумента  $x < 1$  функция

$$
-Ei(-x) \approx \ln \frac{1}{x} - 0.5772 = \ln \frac{1}{x} - \ln 1.78 \text{ и приближенно}
$$
  

$$
P(r,t) = P_{\text{K}} - \frac{Q\mu}{4\pi kh} \ln \frac{4\kappa t}{1.78r^2} = P_{\text{K}} - \frac{Q\mu}{4\pi kh} \ln \frac{2.25\kappa t}{r^2}.
$$
 (9)

Кривая изменения давления после пуска скважины в работу с постоянным дебитом называется кривой падения давления (КПД). В соответствии с

$$
\Delta P(r_C, t) = P_K - P_C = \frac{Q\mu}{4\pi kh} \ln \frac{2.25\kappa}{r_C^2} + \frac{Q\mu}{4\pi kh} \ln t = B + i \ln t \tag{10}
$$

на кривой изменения давления на забое скважины в полулогарифмических координатах, начиная с некоторого момента времени, выделяется линейный участок.

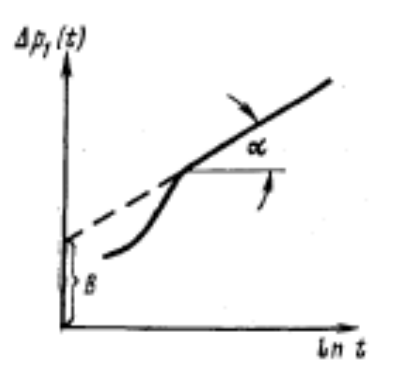

Рис. 10. Обработка КПД-КВД методом касательной.

Используя угол наклона этой прямой и отрезок, отсекаемый на оси ординат при ее экстраполяции, можно определить параметры пласта.

$$
tg\alpha = i = \frac{Q\mu}{4\pi kh}; \quad \frac{kh}{\mu} = \frac{Q}{4\pi tg\alpha} = \frac{Q}{4\pi i};
$$
  

$$
B = \frac{Q\mu}{4\pi kh} \ln \frac{2.25\kappa}{r_c^2}; \quad \frac{\kappa}{r_c^2} = \frac{1}{2.25} \exp(\frac{B}{tg\alpha});
$$
<sup>(11)</sup>

Необходимо обратить внимание, что пьезопроводность пласта отдельно не определяется, а только в комплексе с радиусом. Этот метод носит название метода касательной или метода Миллера, Дайеса, Хатчинсона (МДХ или МDH) (см., например, [1, 2, 3]).

Рассмотрим теперь случай мгновенного прекращения притока в скважину после ее остановки. Если скважина к моменту остановки работала с дебитом  $Q$  в течение времени  $T$ , то давление на забое скважины определяется по формуле

$$
\Delta P(r_C, T) = P_{\text{nn}} - P_C(T) = \frac{Q\mu}{4\pi kh} (-Ei(-\frac{r_c^2}{4\kappa T}))
$$
 (12)

Мгновенное прекращение притока можно представить как наложение в момент остановки отрицательного дебита, по величине равного предыдущему. В соответствии с принципом суперпозиции можно записать

$$
\Delta P(r_C, t) = P_{\text{nn}} - P_C(t) = \frac{Q\mu}{4\pi kh} \left\{ - Ei(-\frac{r_C^2}{4\kappa(T+t)}) \right\} - \frac{Q\mu}{4\pi kh} \left\{ - Ei(-\frac{r_C^2}{4\kappa T}) \right\} = \frac{Q\mu}{4\pi kh} \left\{ - Ei(-\frac{r_C^2}{4\kappa(T+t)}) + Ei(-\frac{r_C^2}{4\kappa T}) \right\}
$$
(13)

Вычтем (12) из уравнения (13), учитывая, что если время работы скважины до остановки значительно больше периода восстановления

давления *T*>*t*, то 
$$
-Ei(-\frac{r_c^2}{4\kappa(T+t)}) \approx -Ei(-\frac{r_c^2}{4\kappa T})
$$
. Тогда изменение

давления, отсчитываемое от величины забойного давления, существовавшего в момент остановки скважины Т:

$$
\Delta P(r_C, t) = P_C(t) - P_C(T) = \frac{Q\mu}{4\pi kh} \left\{ - Ei(-\frac{r_c^2}{4\pi t}) \right\} \approx \frac{Q\mu}{4\pi kh} \ln \frac{2.25\pi t}{r_c^2} \,. \tag{14}
$$

С учетом вышесказанного, полученное соотношение полностью аналогично соотношению для КПД.

Если период работы скважины до остановки соизмерим с периодом наблюдения после остановки, обрабатывать такие кривые по формулам (11) нельзя. В этом случае из (13), заменяя интегральную показательную функцию логарифмом, получим

$$
\Delta P(r_C, t) = P_{\text{nn}} - P_C(t) = \frac{Q\mu}{4\pi kh} \left\{ \ln(\frac{4\kappa(T+t)}{{r_C}^2}) - \ln(\frac{4\kappa t}{r_C^2}) \right\}
$$

ИЛИ

$$
P_C(t) = P_{\text{nn}} + \frac{Q\mu}{4\pi kh} \ln \frac{t}{T+t}.
$$
 (15)

Естественно, в соответствии со структурой, обрабатывать выражение

(15) следует в координатах 
$$
P_C(t)
$$
,  $\ln \frac{t}{T+t}$ . Такой метод представления

данных называется методом Хорнера (см., например, [1, 2]). Формула (15) также позволяет определять гидропроводность, но не позволяет определять

комплекс  $\frac{K}{r_C^2}$ . Однако, если экстраполировать прямолинейный участок

КВД до пересечения с осью ординат  $\ln \frac{t}{T+t} = 0$ , то точка пересечения

будет соответствовать значению пластового давления.

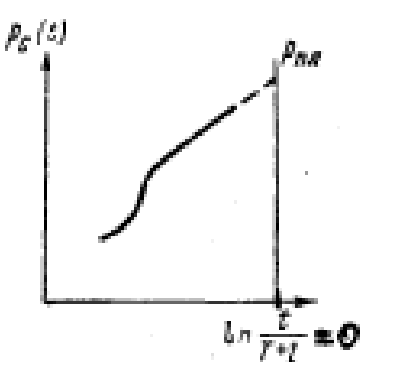

Рис. 11. Обработка КВД методом Хорнера.

Разумеется, если известна толщина пласта и его упругоемкость, то определив из гидропроводности отношение проницаемости к вязкости и разделив его на упругоемкость, можно вычислить пьезопроводность пласта, но это будет пересчет, а не определение из КВД.

Конечно, можно в лаборатории определить проницаемость керна, его упругоемкость и вязкость жидкости и просто рассчитать пьезопроводность, но зачем же тогда вообще проводить гидродинамические исследования? Однако очень затруднительно точно определить соотношение свойств,

определяемых в лабораторных условиях, и тех же свойств в пластовых условиях, а также представительность материала для лабораторных исследований. Толщина пласта определяется геофизическими методами, но где уверенность, что именно эта толщина участвует в фильтрации, что она не изменяется по простиранию пласта и в зависимости от азимутального угла. Нельзя гарантировать и радиальную симметрию процесса. Параметры, определяемые из гидродинамических исследований, являются эффективными, в том смысле, что именно они обеспечивают реальный дебит при заданной депрессии в соответствии с рассматриваемой моделью. И именно они, в силу указанных обстоятельств, должны использоваться в постоянно действующих моделях и для прогностических целей.

# 5. Факторы, влияющие на характер кривых восстановления давления

К числу причин, искажающих форму кривых восстановления давления, следует отнести влияние границ пласта, нарушение геометрии потока в призабойной зоне скважины, приток жидкости в скважину после ее остановки, нарушение режима работы скважины перед остановкой, а также неизотермичность режима восстановления давления. Кроме того, необходимо иметь в виду, что рассматриваемые модели не описывают самый начальный участок изменения давления уже в силу приближенности используемых формул.

Все эти факторы затрудняют интерпретацию КВД.

Влияние границ пласта. Предположение о бесконечности пласта не соответствует действительности. Однако периоды времени, необходимые для проведения обычных гидродинамических исследований невелики и за этот период влияние границ в большинстве своем практически не ощутимо.

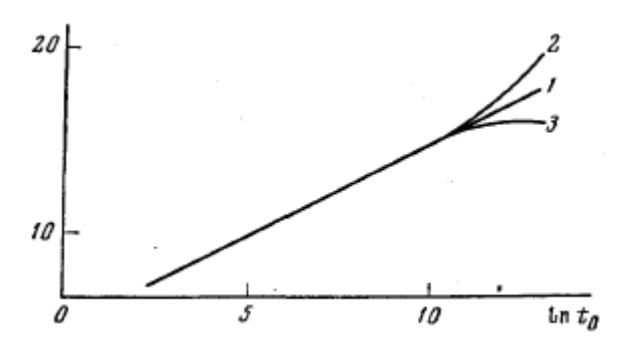

Рис.12. Влияние границ пласта на характер КВД.

На рис.12 приведены безразмерные КВД, полученные в бесконечном круговом пласте (кривая 1), в замкнутом круговом пласте радиуса 300 м (кривая 2) и в круговом пласте радиуса 300 м с постоянным давлением на контуре (кривая 3). Расхождение начинается около 6 часов, если параметры равны  $r_c$ =0.1 м,  $\kappa$ =1 м<sup>2</sup>/с.

Влияние несовершенства скважин и неоднородностей коллектора. Оценка скин-эффекта. Неоднородности могут определяться как изменением коллекторских свойств пласта, так и изменением свойств насыщающей жидкости. Если со временем коллекторские свойства остаются постоянными, а свойства жидкости изменяются, например, за счет вытеснения нефти водой, тогда сопоставление кривых, зарегистрированных в разные промежутки времени, позволит судить о характере вытеснения.

Существенной информацией о пласте, которую дают КВД является оценка состояния призабойной зоны - определение скин-эффекта.

Многочисленными исследованиями показано, что гидродинамическое несовершенство скважин, а также изменение проницаемости призабойной зоны сказывается только на начальных участках КВД (рис.13).

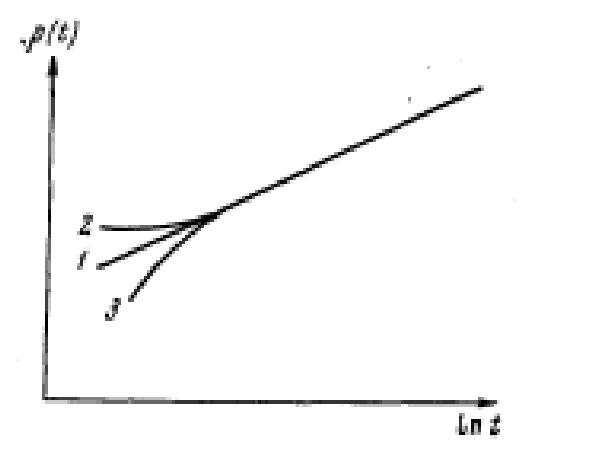

Рис.13. КВД в скважине с измененной проницаемостью в призабойной зоне.

1 - однородный пласт, 2 - проницаемость призабойной зоны больше проницаемости пласта, 3 - проницаемость призабойной зоны меньше проницаемости пласта.

Херст и Ван-Эвердинген (см., например, [2, 3]) предложили формулу для определения скин-эффекта S:

$$
\Delta P_C(r,t) = \frac{Q\mu}{4\pi kh} (\ln \frac{2.25\kappa t}{r_C^2} + 2S) \,. \tag{16}
$$

Сущность методики следующая. Путем обработки КВД определяется гидропроводность пласта. Пьезопроводность пласта лучше определять по данным исследования пласта методом гидропрослушивания. Тогда, зная эти два параметра и радиус скважины по долоту, подставляя реальную депрессию в какой-то момент времени и дебит до остановки скважины, расчетным путем из формулы (16) определяют скин-эффект:

$$
S = 0.5\left(\frac{\Delta P_C(t)}{i} - \ln \frac{2.25\kappa t}{r_C^2}\right).
$$
 (17)

Значение депрессии обязательно надо брать в такой точке, которая лежит на прямой. Для упрощения вычислений, часто рекомендуют использовать момент времени равный 1 часу, но тогда размерность

комплекса  $\frac{K}{r_c^2}$  должна быть тоже 1/ч. Простота в данном случае не

безусловна. При этом если точка, соответствующая моменту времени 1 час, не лежит на прямой, депрессию на 1 час необходимо считывать с продолжения прямолинейного участка.

Найденный таким способом скин-эффект будет характеризовать и несовершенство скважины, и изменение проницаемости в призабойной зоне пласта. Чтобы разграничить эти факторы, нужно знать одну из величин и определить вторую. Например, нужно знать гидропроводность призабойной зоны и определять скин-эффект, обусловленный несовершенством скважины.

Форма начальных участков КВД определяется и другими факторами: неоднородностью по напластованию, трещиноватостью и пр. КВД в трещиноватом коллекторе похожа на КВД, получающуюся при улучшенных коллекторских свойствах призабойной зоны.

Влияние нарушения режима работы скважины перед исследованием. Нарушения режима работы скважины часто связаны с технологией исследования. Например, при спуске глубинного прибора, скважину прикрывают и т.п. Схема кратковременного нарушения режима приведена на рис.14

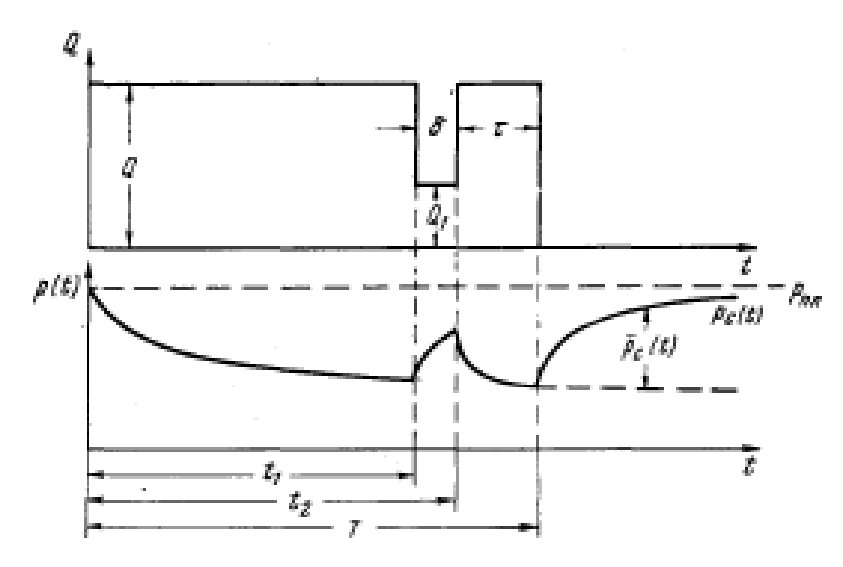

Рис.14. Схема кратковременного изменения режима работы скважины.

Применяя метод суперпозиции, найдем давление в скважине:

$$
P_{\rm C}(t) = P_{\rm IIA} - \frac{Q\mu}{4\pi kh} \left( -Ei(-\frac{r^2}{4\kappa(t+T)}) - \frac{Q-Q_{\rm I}}{Q}(-Ei(-\frac{r^2}{4\kappa(T-t_{\rm I}+t)})) + \frac{Q-Q_{\rm I}}{Q}(-Ei(-\frac{r^2}{4\kappa(T-t_{\rm I}+t)})) - (-Ei(-\frac{r^2}{4\kappa})) \right) =
$$
\n
$$
= P_{\rm IIA} + \frac{Q\mu}{4\pi kh} \left( \ln \frac{t}{t+T} + \frac{Q-Q_{\rm I}}{Q} \ln \frac{T-t_{\rm I}+t}{T-t_{\rm 2}+t} \right) =
$$
\n
$$
= P_{\rm IIA} + \frac{Q\mu}{4\pi kh} \left( \ln \frac{t}{t+T} + \frac{Q-Q_{\rm I}}{Q} \ln \frac{\tau+\delta+t}{\tau+t} \right).
$$
\n(18)

Обозначения:  $T$  – общий период работы скважины до остановки,  $t_1$ – время работы скважины до первого изменения режима,  $t_2$  – время работы скважины до выхода скважины на первоначальный режим,  $t$  – время, отсчитываемое с момента остановки скважины,  $Q$  – первоначальный дебит скважины,  $Q_1$  – дебит скважины в период кратковременного нарушения режима,  $\delta = t_1 - t_1 - \mu$ пительность кратковременного изменения режима,  $\tau = T - \mu$  $t_2$  – время работы скважины после возвращения на прежний режим.

Полагая  $Q_i$ =0, получим формулу Хорнера.

На рис.15 приведены КВД для случая  $T=48$ ч,  $\tau=0$ ,  $Q_I=0.5$  Q и четырех значений  $\delta$ . Нарушение режима работы скважины приводит к искажению начальных участков КВД, затем кривые асимптотически приближаются к прямой, полученной без нарушения режима.

Графики рис.15 показывают влияние длительности последующей работы на первоначальном дебите после кратковременного нарушения режима работы. Начальные участки КВД, полученной при нарушении режима, близки по наклону к прямолинейной КВД, потом искривляются и приближаются к асимптоте. Длина искривленного участка будет тем больше, чем больше  $\delta$ -время работы с измененным дебитом, стремление к асимптоте начинается тем раньше, чем меньше т. Если нужно оценить удаленную зону пласта, то обработке следует подвергать конечные участки.

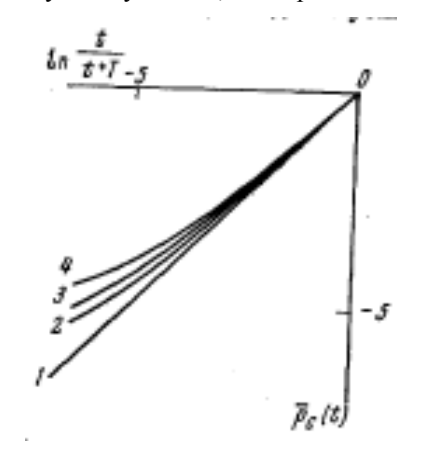

Рис.15. Влияние изменения режима работы скважины на КВД. 1- $\delta = 0$ , 2- $\delta$ =30 мин., 3- $\delta$ =60 мин., 4- $\delta$ =120 мин.

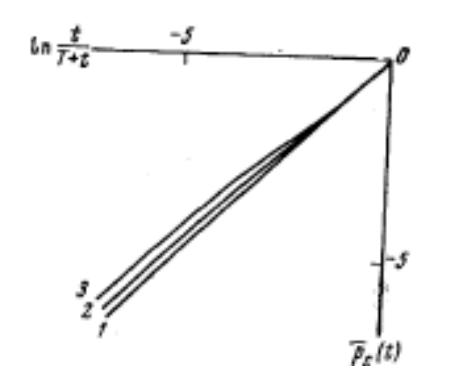

Рис.16. Влияние изменения режима работы скважины на КВД Т=48ч, Q=0. 1 -  $\delta$ =0,  $\tau$ =0; 2 -  $\delta$ =2 ч,  $\tau$ =5 ч; 3 -  $\delta$ =2 ч,  $\tau$ =2 ч.

Иногда в литературе встречаются утверждения, что можно обрабатывать начальные участки КВД, принимая за дебит величину  $O<sub>L</sub>$ . Наши исследования показывают, что угол наклона КВД, полученной при нарушении режима, не является постоянным, а соответствующие участки КВД - соответственно, прямыми линиями. Средний наклон не соответствует ни одному из дебитов. Начальные участки КВД позволяют с достаточной точностью определить гидропроводность при значительных т, в данном примере, более 5 ч, т.е. только после того, как первоначальный режим практически восстановится. Либо надо продолжать отработку скважины на измененном режиме  $O<sub>l</sub>$  в течение времени, позволяющего достигнуть квазистационарного состояния, произвести остановку скважины и обрабатывать данные, полагая дебит равным  $Q_l$ . Например, если  $\delta=10$  ч, то для обработки можно использовать начальный участок КВД длительностью около 40 мин.

#### Влияние притока жидкости в скважину после остановки.

Немгновенное прекращение притока в скважину, что, как правило, имеет место в реальных условиях, существенно искажает начальные участки КВД. Данные фактор настолько сильно деформирует КВД, что для выхода кривой на асимптоту требуется много времени.

Критерием применимости методов обработки КВД без учета притока

Э.Б. Чекалюк (см., например, [2]) предложил условие: 
$$
\frac{V(t)}{Qt} \ll 0.01
$$
, где  $V(t)$ 

- приток жидкости в скважину после ее остановки,  $t$ - время, отсчитываемое с момента остановки.

Приток жидкости из пласта в скважину определяют или непосредственно при помощи глубинных дебитомеров, или косвенно путем вычисления по формуле

$$
Q(t) = \frac{F}{g\rho} \left[ \frac{d\Delta P_C}{dt} - \frac{d\Delta P_S}{dt} \right] + \frac{f}{g\rho} \left[ \frac{d\Delta P_C}{dt} - \frac{d\Delta P_E}{dt} \right], \quad (19)
$$

где  $\Delta P_C$ ,  $\Delta P_3$ ,  $\Delta P_E$  – текущие депрессии на забое, в затрубном пространстве, на буфере,  $F, f$  – площади сечения затрубного пространства и труб.

Суммарное количество жидкости, поступившее в скважину после ее остановки можно найти по формуле

$$
V(t) = \frac{F}{g\rho} \left[ \Delta P_C - \Delta P_3 \right] + \frac{f}{g\rho} \left[ \Delta P_C - \Delta P_5 \right].
$$
 (20)

Формулы получены в предположении, что приток происходит за счет заполнения объема насосно-компрессорных труб и затрубного пространства. т.е. объема скважинного пространства. Формулы справедливы в предположении мгновенной сепарации газа в трубах и неизотермичности процесса. Влияние этих факторов иногда приводит к тому, что приток

жидкости из пласта переходит в отток, и нарушается монотонный характер притока

#### 6. Методы определения параметров пласта с учетом послепритока

С целью сокращения времени исследования скважин и использования информации начальных участков КВД были разработаны различные методы их обработки [2].

Дифференциальный метод. Формула (7) для случая точечного стока может быть преобразована к следующему виду:

$$
\frac{\Delta P_C(r_C, t)}{Q - Q(t)} = \frac{\mu}{4\pi kh} (\ln \frac{2.25\kappa}{r_C^2} + \varphi(t));
$$
\n
$$
\varphi(t) = \frac{Q \ln t - \sigma(t)}{Q - Q(t)}; \quad \sigma(t) = \int_0^{t-1} \frac{Q(\tau)}{t - \tau} d\tau.
$$
\n
$$
\text{KBA B KODQ H H H T T A} = \frac{\Delta P_C(r_C, t)}{Q - Q(t)}, \varphi(t) \text{ System population, no H A KJD H H}
$$
\n
$$
\frac{Q - Q(t)}{Q(t)} = \frac{\sigma(t)}{T}.
$$
\n
$$
\text{KB B K} = \frac{\sigma(t)}{T}.
$$

которой к оси абсцисс и отрезку, отсекаемому на оси ординат, определяют

$$
\frac{kh}{\mu} \le \frac{\kappa}{r_c^2}
$$
. Сложность заключается в вычислении интеграла. Один из

способов его вычисления описан в [2]. Надо иметь в виду, что погрешности, связанные с дифференцированием экспериментальных данных налагают существенные ограничения на дифференциальные методы вообще.

Интегральный метод. Интегральный метод предполагает обработку по следующим формулам

$$
\frac{I(t)}{Qt - V(t)} = \frac{\mu}{4\pi kh} (\ln \frac{2.25\kappa}{r_c^2} + \phi(t));
$$
\n
$$
\phi(t) = \frac{Qt(\ln t - 1)}{Qt - V(t)} - \frac{1}{Qt - V(t)} \int_0^{t-1} \frac{V(\tau)}{t - \tau} d\tau
$$
\n(22)

Аналитические методы обработки КВД.

Без учета притока. Восстановление давления при мгновенном изменении дебита описывается формулой

$$
\Delta P_C(t) = \frac{Q\mu}{4\pi kh} \ln \frac{2.25\pi t}{r_c^2} \,. \tag{23}
$$

Проинтегрируем от 0 до t:

$$
\int_0^t \Delta P_C(t)dt = \frac{Q\mu}{4\pi kh} t(\ln \frac{2.25\kappa t}{r_c^2} - 1)
$$
 (24)

. Разделим выражение  $(24)$  на  $(23)$ :

$$
f(z) = \frac{\int_0^t \Delta P_C(t)dt}{\Delta P_C(t)t} = 1 - \frac{1}{\ln \frac{2.25\kappa t}{r_c^2}}
$$
(25)

Величина представляет отношение площади, ограниченной кривой  $\Delta P c(t)$  и осью абсцисс, к площади прямоугольника, образованного координатами  $\Delta P c(t)$  и t. Тогда

$$
\frac{\kappa}{r_c^2} = \frac{1}{2.25t} \exp(\frac{1}{1 - f(z)}); \quad \frac{kh}{\mu} = \frac{Q}{4\pi\Delta P(t)} \ln \frac{2.25\kappa t}{r_c^2}.
$$
 (26)

С учетом притока. Используя формулы, полученные операционными методами, можно получить следующие соотношения

$$
\frac{\kappa}{r_c^2} = \frac{1}{1.26T_0} \exp(\frac{1}{1 - f(z)}); \quad \frac{kh}{\mu} = \frac{Q}{4\pi\phi(T_0)} \ln \frac{1.26\kappa T_0}{r_c^2};
$$
\n
$$
\phi(t) = \frac{\mu}{4\pi kh} \ln \frac{1.26\kappa t}{r_c^2}.
$$
\n(27)

Предварительно необходимо построить график зависимости  $\phi(t)$  от t. Вычислив для какого-нибудь фиксированного значения  $t=T_0$ , отношение

площади, ограниченной кривой  $\phi(t)$  и осью абсцисс, к площади прямоугольника, образованного координатами  $\phi(T_0)$  и  $T_0$  найдем  $f(z)$ .

Метод поправочного коэффициента. Интегральные и дифференциальные методы являются наиболее строго обоснованными с гидродинамической точки зрения. В последующем было выполнено большое число работ, направленных на упрощение этих методов.

Расчет послепритока проводят по формулам (19), требующим дифференцирование давления. В тех случаях, когда трубы загрязнены (запарафинены), выражение приводит к завышению расчетных данных. В этом случае применяется поправочный коэффициент, определяемый следующим образом. Точка пересечения кривой  $O(t)$  с осью ординат принимается за значение дебита до остановки скважины. Отношение дебита скважины в пластовых условиях, определенного другим способом, к дебиту, определяемому по графику, составит поправочный коэффициент Z. Произведение поправочного коэффициента на расчетное значение притока дает значение притока, приближенного к реальности, которое используют в обработке по формуле

$$
\frac{\Delta P_C(r_C, t)}{Q_0 - Q(t)} = \frac{\mu}{4\pi kh} (\ln \frac{2.25\kappa}{r_C^2} + \ln t),
$$
\n(28)

где  $O_0$ - дебит в пластовых условиях до остановки скважины.

Необходимо отметить, что дебит, измеренный на поверхности, отличается от дебита в пластовых условиях, и для определения последнего применяют объемный коэффициент нефти В. Во всех формулах имеется в виду именно дебит в пластовых условиях.

Возможны различные модификации этого метода. Учитывая, что при правильном определении дебита КВД в координатах  $\frac{\Delta P_C(r_C, t)}{Q - ZQ_{\text{naeg}}(t)}, \ln(t)$ 

должна быть прямой, предлагается определять поправочный коэффициент

из условия наибольшей линеаризации КВД [4]. В качестве меры линейности используют, например, коэффициент корреляции линейной линии тренда для графиков в пакете Excel. Сначала залаются каким либо значением поправочного коэффициента, строят график в полулогарифмических координатах, проводят линию тренда, и, изменяя поправочный коэффициент, отслеживают изменения графика. Наиболее близкую к линейной КВЛ и используют для обработки.

В случае, когда дифференцирование давления приводит к большим погрешностям, неустойчивости, исходя из предположения, что послеприток монотонен и описывается хорошо экспонентой, задают его в форме  $Q(t) = Q_0$  $exp(-\alpha t)$ , где  $\alpha$ - является искомым параметром. Его подбирают также как и поправочный коэффициент из условия наибольшей линеаризации КВД.

# 7. Особенности КВД вблизи прямолинейной непроницаемой границы (экрана)

Для решения задачи о пуске скважины с постоянным дебитом вблизи прямолинейной непроницаемой границы (экрана) применим метод отображения источников (см., например, [1, 3, 4]). Наличие экрана равносильно наличию двух симметрично расположенных скважин с равными дебитами. Отобразим зеркально скв.1 относительно экрана, обозначим полученную воображаемую скважину номером 2. Работа скв.1 в полубесконечном пласте эквивалентна совместной работе скв.1 и 2 в бесконечном пласте.

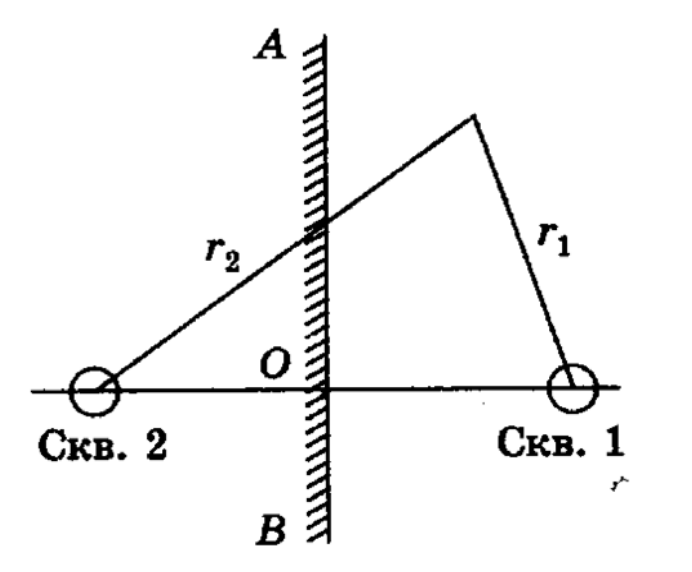

Рис. 17. Схема пласта <sup>с</sup> прямолинейной непроницаемой границей.

В соответствии <sup>с</sup> методом суперпозиции изменение давления <sup>в</sup> любой точке пласта определяется соотношением

$$
\Delta P(r_1, t) = \Delta P_1 + \Delta P_2 = P_{\text{nn}} - P(r_1, t) =
$$
\n
$$
= \frac{Q\mu}{4\pi kh} \left\{-Ei(-\frac{r_1^2}{4\kappa t})\right\} + \frac{Q\mu}{4\pi kh} \left\{-Ei(-\frac{r_2^2}{4\kappa t})\right\}.
$$
\n(29)

Забойное давление в скв.1 находят, полагая  $r{=}r_c$  и заменяя интегральную показательную функцию ее приближенным значением для малого аргумента:

$$
\Delta P(r_C, t) = \frac{Q\mu}{4\pi kh} \ln \frac{2.25\kappa t}{r_C^2} + \frac{Q\mu}{4\pi kh} \left\{-Ei(-\frac{r_2^2}{4\kappa t})\right\}.
$$
 (30)

Для начальных моментов времени, когда на КВД практически не влияет наличие экрана, вторым слагаемым можно пренебречь. Выражение совпадает <sup>с</sup> ранее полученным для бесконечного пласта:

$$
\Delta P(r_C, t) \approx \frac{Q\mu}{4\pi k h} \ln \frac{2.25\kappa t}{r_C^2}.
$$
\n(31)

Для больших времен, когда на характер КВД начинает влиять наличие границы пласта, будем иметь

$$
\Delta P(r_C, t) = \frac{Q\mu}{4\pi kh} \ln \frac{2.25\kappa t}{r_C^2} + \frac{Q\mu}{4\pi kh} \ln \frac{2.25\kappa t}{4l^2} = \frac{Q\mu}{2\pi kh} \ln \frac{2.25\kappa}{2r_Cl} + \frac{Q\mu}{2\pi kh} \ln t \quad (32)
$$

В полулогарифмических координатах график КВД при наличии экрана состоит из двух прямолинейных участков. Уклон графика для малых времен <sup>в</sup> 2 раза меньше, чем для больших времен. Причем, если имеется непроницаемый экран, то график на втором участке отклоняется вверх, <sup>а</sup> если имеется контур питания, то <sup>−</sup> вниз.

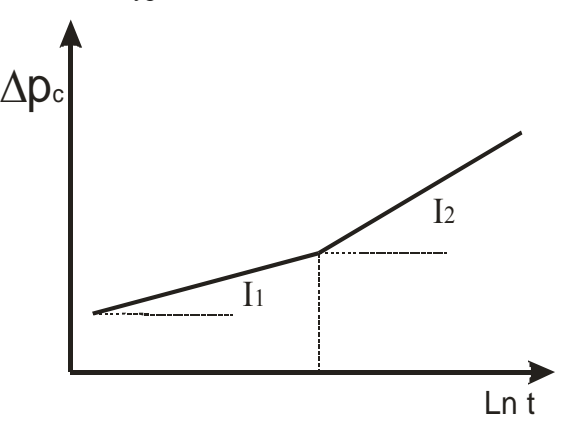

Рис.18. График КВД-КПД <sup>в</sup> пласте <sup>с</sup> непроницаемой границей.

В точке пересечения прямолинейных участков перепады давления, подсчитанные по обеим формулам должны быть равны. Приравнивая эти два выражения, можно найти расстояние до экрана  $1 = 0.75\sqrt{\kappa t}$ .

## 8. Различные типы фильтрационных потоков. Диагностический билогарифмический график [3, 5, 6]

Неустановившаяся фильтрация пластовых флюидов к вертикальным и горизонтальным скважинам может происходить по сложным пространственным траекториям движения. При математическом моделировании сложных течений - создании теоретических моделей используется приближенный прием замены сложных траекторий течения простыми одномерными фильтрационными потоками и их комбинациями.

Рассмотрим скважину с одной вертикальной трещиной, работающую с постоянным дебитом О в бесконечном однородном изотропном горизонтальном пласте с постоянными параметрами и начальным пластовым давлением  $P_{nn}$ . Вертикальная трещина вскрывает пласт на всю толщину и характеризуется шириной (раскрытием)  $\delta_{\rm r}$ , длиной  $2x_m$ , проницаемостью  $k_m$ , пористостью *m*, сжимаемостью  $C_{lm}$ . Процесс после пуска скважины (или после остановки скважины, которая до этого длительное время работала с постоянным дебитом) можно рассматривать как последовательную смену во времени нескольких типов течения:

1. Линейный поток (ЛФП) внутри вертикальной трещины бесконечной проводимости (рис.18), линейный фильтрационный поток к трещине с ограниченной проводимостью (рис. 19);

2. Билинейный фильтрационный поток, когда одновременно во времени проявляются оба вышеперечисленных потока - несжимаемый ЛФП в трещине и упругий ЛФП в пласте (рис.20);

3. В более поздние моменты времени, после некоторого переходного потока в пласте, проявится псевдорадиальный фильтрационный поток  $(pnc.21)$ .

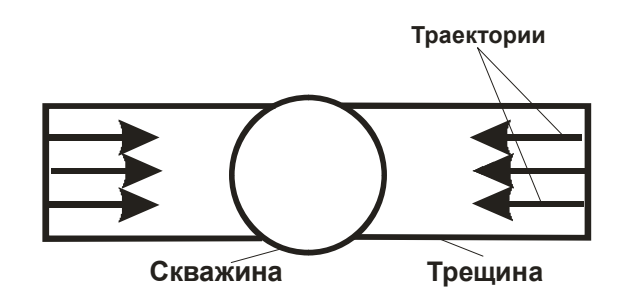

Рис. 18. ЛФП в вертикальной трещине

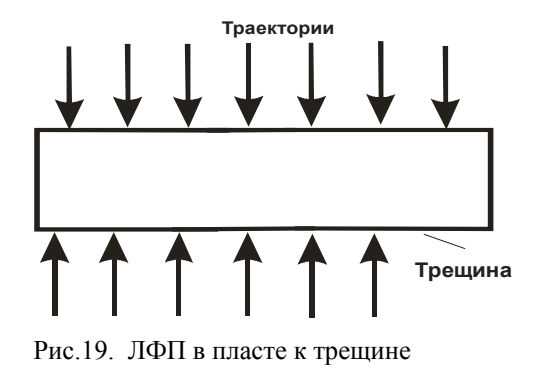

Два типа линейного фильтрационного потока. 1 тип имеет место при фильтрации к прямолинейной вертикальной трещине или прямолинейной галерее шириной  $B$  (горизонтальной скважине). В простейшей постановке изменение давления описывается формулой

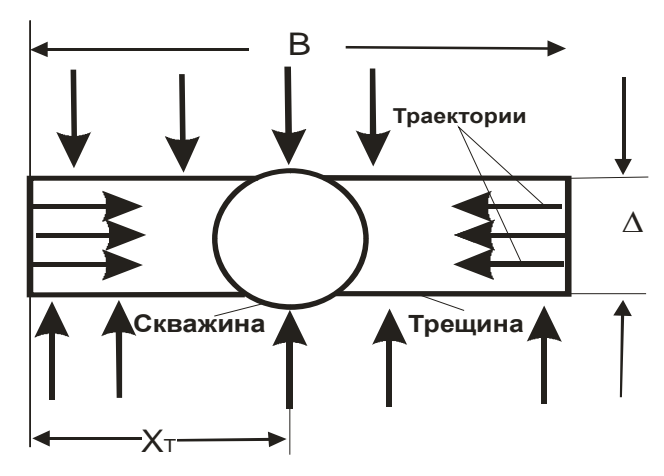

Рис.20. БЛФП к скважине

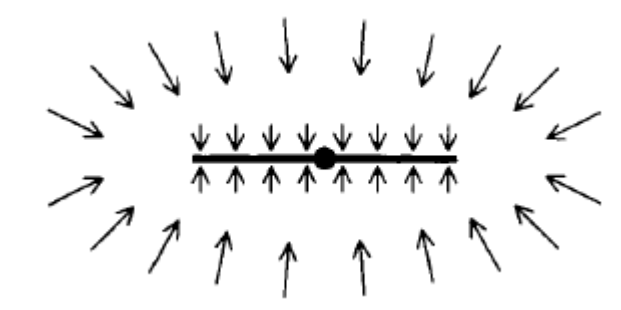

Рис.21. Псевдорадиальный поток к трещине.

$$
\Delta P_C(t) = P_{\text{nn}} - P_C = \frac{2Q\mu}{Bkh} \sqrt{\kappa t} \, i \, erf \left(\frac{x^2}{4\kappa t}\right)
$$
\n
$$
ierfc(\xi) = \int_{\xi}^{\infty} erf c(u) \, du = \frac{1}{\sqrt{\pi}} e^{-\xi^2} - \xi^2 \, erf c(\xi)
$$
\n(33)

Для *x*=0 (на стенке галереи, трещины)  $ierfc(0) = \frac{1}{\sqrt{\pi}}$ . Тогда

$$
\Delta P_C(t) = \frac{2Q\mu}{Bkh} \sqrt{\frac{\kappa t}{\pi}} = i_0 t^{0.5}.
$$
\n(34)

Из анализа уравнений следует, что график изменения давления в координатах  $[\sqrt{t},\Delta P_{C}(t)]$ представляет собой характеристический прямолинейный график, который выходит из начала координат и имеет уклон равный

$$
i_0 = \frac{2Q\mu}{Bkh} \sqrt{\frac{\kappa}{\pi}} = \frac{Q\mu}{x_r kh} \sqrt{\frac{\kappa}{\pi}}.
$$
 (35)

Логарифмируя обе части уравнения, получим

$$
\lg \Delta P = \lg \frac{2Q\mu}{Bkh} \sqrt{\frac{\kappa}{\pi}} + 0.5 \lg t \,. \tag{36}
$$

Т.е. график КВД-КПД представится прямолинейным графиком в координатах [ $\lg t$ ,  $\lg \Delta P_c(t)$ ] с уклоном равным 0.5. Это диагностический билогарифмический график, позволяющий определить тип течения. Для случая, когда галерея работала перед остановкой время Т, методом

суперпозиции может быть получено выражение

$$
\Delta P_C(t) = \frac{2Q\mu}{Bkh} \sqrt{\frac{\kappa}{\pi}} \left( \sqrt{T+t} - \sqrt{t} \right)
$$
\n(37)

График КВД в координатах [ $\sqrt{T+t} - \sqrt{t}$ ,  $\Delta P_C(t)$ ] представляет

собой прямую линию с уклоном  $\frac{2Q\mu}{Bkh}\sqrt{\frac{\kappa}{\pi}}$ . Экстраполяция ее до

пересечения с осью ординат позволяет определить  $P_{nn}$  начальное. Уравнение получено для малых времен  $t_{6T}$  <0.1, справедливо в очень короткие начальные моменты времени, в течение которых имеет место ЛФП из пласта в трещину. Конец этого периода определяется  $t_{\text{67}} = \frac{kt}{x^2} = 0.16$ . Если

на характеристическом графике удается выделить прямолинейный участок в те самые моменты времени, то представляется возможным оценка параметров пласта.

П тип линейного потока рассматривается как поток внутри вертикальной трещины бесконечной проводимости к скважине. В безразмерных переменных изменение давления определяется формулой

 $P_{\delta T} = \sqrt{\pi t_{\delta T}}$ . Время окончания этого типа ЛФП на порядок меньше предыдущего  $t_{67}$ =0.016.

Билинейный фильтрационный поток. Схематически изображен на рис.20, представляет собой сложный поток, состоящий из одновременного проявления двух линейных фильтрационных потоков. Безразмерное забойное давление в скважине определяется формулой

$$
P_{C\delta} = \frac{2.45}{\sqrt{(k_T \gamma_T)_{\delta}}} t_{\delta}^{0.25}; \quad (k_T \gamma_T)_{\delta} = \frac{k_T \gamma_T}{k x_T}; \quad t_{\delta} = \frac{\kappa t}{x_T^2};
$$
  

$$
P_{C\delta} = \frac{2\pi k h}{Q\mu} (P_{\text{m,nau}} - P_C(t)).
$$
 (38)

В безразмерной форме это можно записать как  $\Delta P_c(t) = C_1 t^{0.25}$ , где  $C_1$  — постоянный коэффициент, зависящий от параметров пласта и трещины. Характеристический график необходимо строить в координатах

 $\int \sqrt[4]{t} \Delta P_c(t)$ ]. В этом случае он выходит из начала координат и его уклон равен  $C_l$ . Логарифмируя обе части уравнения (38) получаем

$$
lg \Delta P_C(t) = lg C_1 + 0.251gt.
$$
 (39)

График в билогарифмических координатах [  $\lg t$ ,  $\lg \Delta P_c(t)$  ] -

диагностический график - прямая с уклоном 0.25, которая отсекает на оси ординат отрезок  $lgC_i$ . Необходимо отметить, что начальные участки соответствующих фактических графиков могут искажаться влиянием ствола скважины, скин-фактора и др.

Безразмерное время конца прямолинейного участка приближенно определяется

$$
t_{\delta} = \frac{0.1}{(k_{T}\gamma_{T})_{\delta}^{2}}; \quad \text{and} \quad (k_{T}\gamma_{T})_{\delta} \ge 3;
$$
  

$$
t_{\delta} = 0.0205((k_{T}\gamma_{T})_{\delta} - 1.5)^{-1.53}; \quad \text{and} \quad 1.6 \le (k_{T}\gamma_{T})_{\delta} \le 3; \quad (40)
$$
  

$$
t_{\delta} = \left[\frac{4.55}{\sqrt{(k_{T}\gamma_{T})_{\delta}}} - 2.5\right]^{-4}; \quad \text{and} \quad (k_{T}\gamma_{T})_{\delta} \le 1.6.
$$

## Плоскорадиальный фильтрационный поток (РФП).

РФП схематически представлен на рис.22. Основная формула теории упругого режима фильтрации имеет вид

$$
\Delta P(r_C, t) = P_{\rm K} - P_C = \frac{Q\mu}{4\pi kh} \ln \frac{2.25\kappa}{r_C^2} + \frac{Q\mu}{4\pi kh} \ln t = B + i \ln t
$$

Или в безразмерной форме

$$
\Delta P_{\delta}(r_{\delta}, t_{\delta}) \approx \frac{1}{2} \left( \ln \frac{t_{\delta}}{r_{\delta}^2} + 0.80907 \right). \tag{41}
$$

Для случая работы скважины в течение времени, соизмеримого с временем исследования на КВД:

$$
P_C(t) = P_{\text{nn}} - \frac{Q\mu}{4\pi kh} \ln \frac{T+t}{t}.
$$

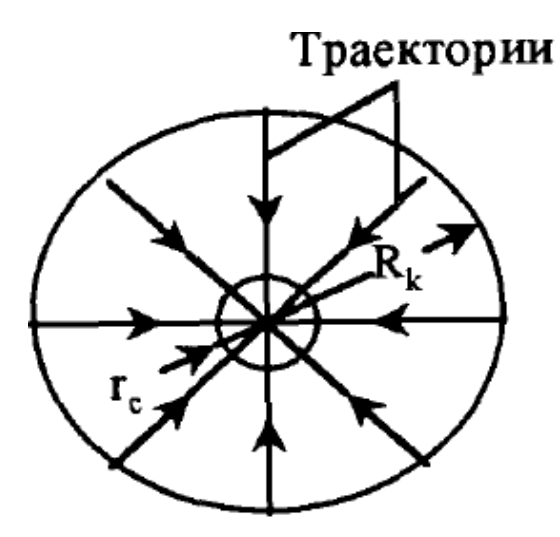

Рис.22. Плоскорадиальный фильтрационный поток

Характеристическим графиком РФП служит его полулогарифмическая анаморфоза в координатах [  $\lg t, \Delta\!P_C(t)$  ] или

 $\frac{d\Gamma}{dt}[\lg{\frac{T+t}{t}}, \Delta P_{C}(t)]$ , а диагностическим признаком является наличие

прямолинейного участка.

Универсальный билогарифмический график, показан на рис.23. Начальный участок представляет собой прямолинейный график <sup>с</sup> уклоном 1. Время начала РФП определяется <sup>в</sup> соответствии <sup>с</sup> «эмпирическим правилом 1.5 цикла», заключающемуся <sup>в</sup> том, что РФП начинается спустя 1.5 цикла после окончания периода влияния ствола скважины. Именно <sup>с</sup> этого момента формула становится справедливой.

# **9. Производные давления <sup>и</sup> их использование при анализе**

## **результатов исследовании <sup>я</sup> скважин**

Наиболее простые <sup>и</sup> широко распространенные, так называемые традиционные методы анализа КВД-КПД (методы без учета притока <sup>−</sup> полулогарифмической анаморфозы, Хорнера, характеристических графиков, диагностических билогарифмических графиков, методы <sup>с</sup> учетом притока <sup>и</sup> др.) основаны на использовании функциональной зависимости изменения давления от времени.

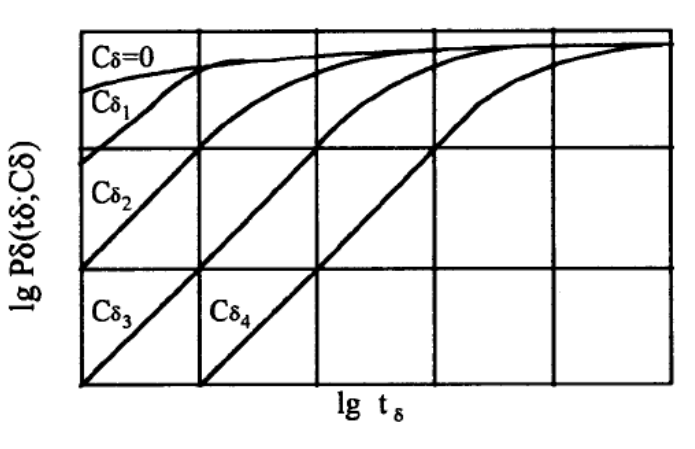

Рис. 23. Схематическое представление влияния ствола скважины на безразмерное давление  $(C_{61} < C_{62} < C_{63} < C_{64})$ .

Вместе с тем <sup>в</sup> уравнение пьезопроводности входит производная давления, которая характеризует скорость изменения давления во времени. Однако погрешности регистрации давления ограничивают применение дифференцирования. Применение высокоточных приборов может помочь преодолеть эти ограничения.

Очень интересно использовать производные фактических кривых для анализа промысловых КВД-КПД.

В 1983 г. группа французских ученых во главе с Bourdet опубликовали серию статей, где предложили использовать производную давления для анализа КПД-КВД как весьма чувствительное и мощное средство [4]. В частности, предлагалось использовать так называемую логарифмическую производную (рис.24). Очевидно, что

$$
P_{\delta}^{\dagger} = \frac{\partial P_{\delta}}{\partial \ln t_{\delta}} = \frac{\partial P_{\delta}}{\partial t_{\delta}} \frac{\partial t_{\delta}}{\partial \ln t_{\delta}} = t_{\delta} \frac{\partial P_{\delta}}{\partial t_{\delta}},
$$
(42)

где  $t_{\delta}$ ,  $P_{\delta}$  – безразмерные время и давление соответственно.

В обобщенной форме уравнения для частных видов потока можно представить как

$$
P_{\delta} = ct_{\delta}^{n} + A, \qquad (43)
$$

где С и А – некоторые постоянные параметры каждого типа потока,  $n=1$ ; 0.5; 0.25 для периода влияния ствола скважины (ВСС), ЛФП, БЛФП соответственно. Логарифмические производные давления для соответствующих типов фильтрационных потоков:

$$
BCC \t\lg \Delta P_{\delta} = \lg \frac{t_{\delta}}{c};
$$
  
\n
$$
\text{Im} \text{ln} \quad \lg \Delta P_{\delta} = \lg 0.5c + 0.5 \lg t_{\delta};
$$
  
\n
$$
\text{Im} \text{Im} \quad \lg \Delta P_{\delta} = \lg 0.25c + 0.25 \lg t_{\delta};
$$
  
\n
$$
\text{P}\Phi \Pi \quad \lg \Delta P_{\delta} = \lg \frac{1}{2}.
$$
\n(44)

Если в билогарифмических координатах  $[\lg t_{\delta}, \lg \frac{\partial P_{\delta}}{\partial \lg t_{s}}]$  нанести

соответствующие кривые простейших одномерных фильтрационных потоков по зависимостям (44), то все эти графики представятся характерными прямолинейными графиками с соответствующими уклонами.

Предложены к использованию диагностические совмещенные графики  $\lg P_{\delta} = P_{\delta}(\lg t_{\delta})$  и  $\lg \Delta P_{\delta} = \Delta P_{\delta}(\lg t_{\delta})$  в билогарифмических координатах (рис.25). Подобные палетки и графики нашли широкое

применение в зарубежной практике гидродинамических исследований.

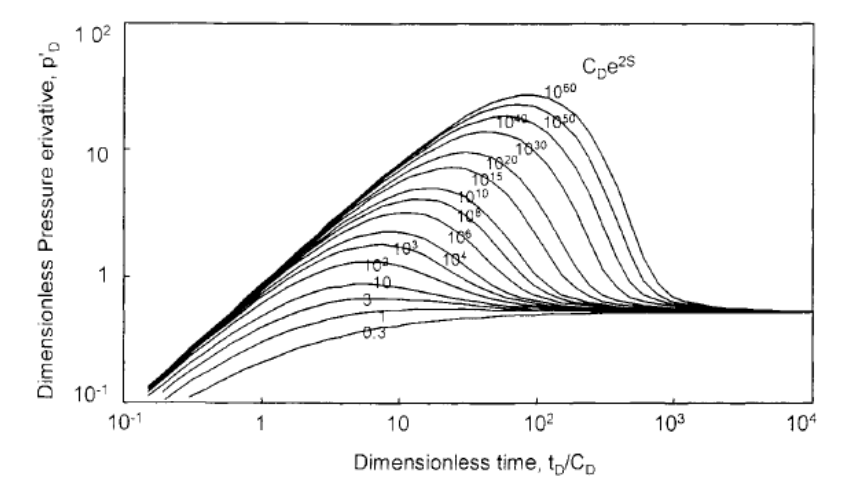

Рис.24. Логарифмическая производная давления от времени в билогарифмических координатах. Случай радиального притока в гомогенном резервуаре, учитывается влияние ствола скважины и наличие скин-эффекта.

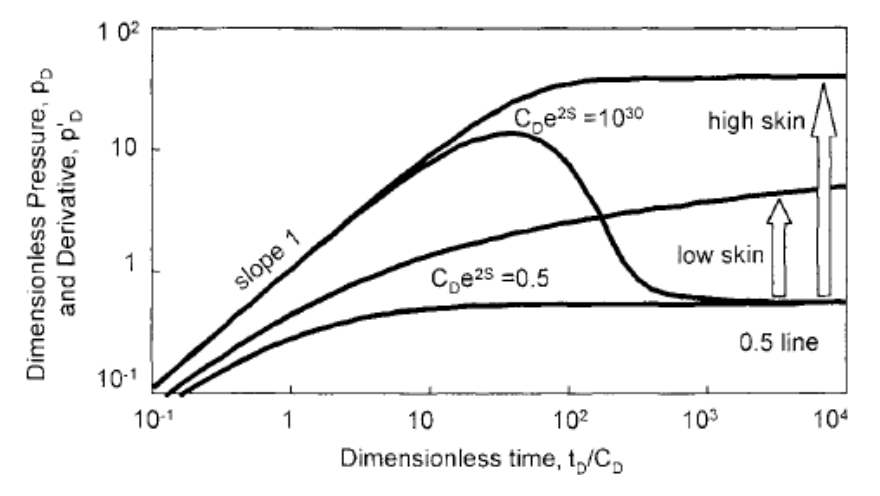

Рис.25. Совмещенные графики билогарифмических координатах. Случаи низкого <sup>и</sup> высокого скин-эффекта.

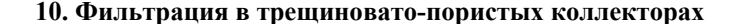

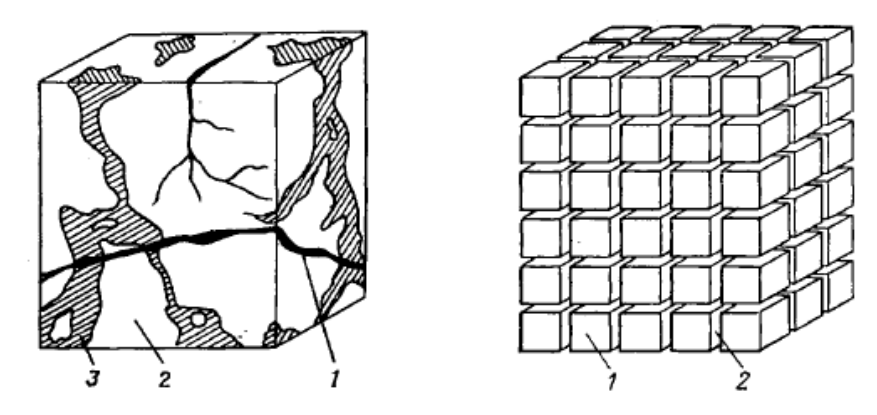

Рис. 26. Пример трещиновато-пористого коллектора <sup>и</sup> его модельное представление.

**Модель фильтрации Баренблатта.** 

Уравнения течения <sup>в</sup> трещиноватых пластах <sup>с</sup> двумя видами пустотности были сформулированы Баренблаттом <sup>с</sup> соавторами исходя из континуального подхода (условия непрерывности) (см., например, [2]). По Баренблатту обе среды <sup>−</sup> система трещин <sup>и</sup> блоки - рассматриваются как две сплошные среды вложенные одна <sup>в</sup> другую. Уравнения движения <sup>и</sup> сохранения массы записываются независимо для каждой среды. Переток жидкости из одной среды <sup>в</sup> другую учитывается введением функции источника – стока в уравнениях сохранения массы. Предполагается, что пласт однороден, изотропен, течение <sup>в</sup> обеих средах подчиняется закону Дарси. Считается, что жидкость слабосжимаема. В этих предположениях математическая модель фильтрации <sup>в</sup> радиальных координатах выглядит следующим образом:

$$
w_1 = -\frac{k_1}{\mu} \frac{\partial p_1}{\partial r}, \quad w_2 = -\frac{k_2}{\mu} \frac{\partial p_2}{\partial r}, \tag{45}
$$

$$
\frac{\rho_0}{r} \frac{\partial}{\partial r} (rw_1) + \frac{\partial}{\partial t} (m_1 \rho) - q = 0, \quad \frac{\partial}{\partial t} (m_2 \rho) + q = 0, \quad (46)
$$

$$
\rho = \rho_0 (1 + \beta^* (p - p_0)); \tag{47}
$$

$$
m_{i} = m_{i0} + \beta_{i} (p_{i} - p_{0}); \quad i = 1, 2; \tag{48}
$$

$$
q = \alpha \frac{\rho_0 k_2}{\mu l^2} (p_2 - p_1) = \rho_0 \widetilde{A} (p_2 - p_1).
$$
 (49)

Здесь индекс 1 относится <sup>к</sup> трещинам, 2 – <sup>к</sup> блокам, *р* - давление , *<sup>m</sup>* пористость, ρ - плотность, *<sup>w</sup>* - скорость фильтрации, *t* - время, *<sup>r</sup>* - радиальная координата, *k* - проницаемость, µ - вязкость, β - сжимаемость, <sup>α</sup> безразмерный коэффициент, *l* - характерный размер блока.

Для давлений имеем систему уравнений:

$$
m_1 \beta_1 \frac{\partial p_1}{\partial t} - \frac{k_1}{\mu} \Delta p_1 - \frac{Sk_2}{\mu} (p_2 - p_1) = 0,
$$
  

$$
m_2 \beta_2 \frac{\partial p_2}{\partial t} - \frac{k_2}{\mu} \Delta p_2 + \frac{Sk_2}{\mu} (p_2 - p_1) = 0,
$$
 (50)

где S – поверхность контакта между блоками <sup>и</sup> трещинами,

 $m_i \beta_i = \beta_i + m_i \beta^*$ .

## **Модель фильтрации Уоррена <sup>и</sup> Рута**.

Уоррен <sup>и</sup> Рут (см., например, [2]) представили <sup>в</sup> несколько уточненной постановке решение той же задачи. Они учитывали сжимаемость трещин <sup>и</sup> пренебрегли движением жидкости в блоках матрицы, т.е  $w_2=0$ . Соответствующие уравнения имеют вид

$$
m_2 \beta_2 \frac{\partial p_2}{\partial t} + \frac{Sk_2}{\mu} (p_2 - p_1) = 0,
$$
  

$$
m_1 \beta_1 \frac{\partial p_1}{\partial t} - \frac{k_1}{\mu} \Delta p_1 - \frac{Sk_2}{\mu} (p_2 - p_1) = 0.
$$
 (51)

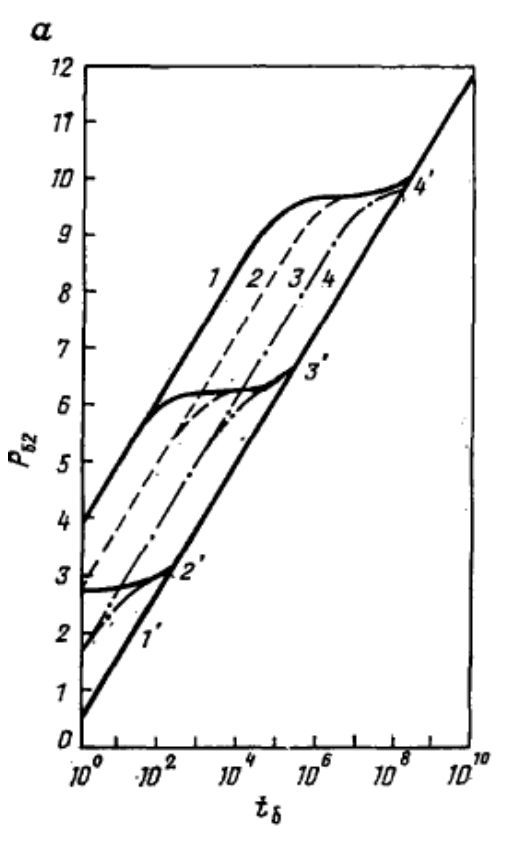

Рис.27. Графическая иллюстрация решения Уоррена-Рута.

На графике рис.27 четко выделяются три характерные области. Первая область соответствует ранней стадии добычи, когда жидкость поступает главным образом из трещин за счет их упругоемкости. Этот участок КПД-КВД является линейным <sup>в</sup> полулогарифмических координатах. Если вмещающей способностью трещиноватой системы можно пренебречь, то начало добычи характеризуется скачком давления. Первый линейный участок проявляется на очень ранних моментах времени <sup>и</sup> на реальных

кривых может быть не обнаружен или замаскирован влиянием ствола скважины.

Вторая область соответствует переходной стадии, на которой зависимость давления от времени <sup>в</sup> трещинах остается приблизительно постоянной, что соответствует ранним стадиям снабжения трещинной системы жидкостью из блоков.

Третья область соответствует большим значениям времени, когда достигается квазистационарное течение <sup>и</sup> весь пласт работает как эквивалентный однородный пласт. Поскольку проницаемость блоков низка по сравнению <sup>с</sup> проницаемостью трещин, ею можно пренебречь, то добыча из эквивалентного однородного пласта определяется проницаемостью трещин. Наклон позднего линейного участка совпадает <sup>с</sup> наклоном раннего линейного.

### **Модель Полларда.**

Согласно теории Полларда движение жидкости <sup>в</sup> пласте происходит в результате одновременного расширения жидкости, насыщающей пустоты обеих систем – блоков <sup>и</sup> трещин (см., например, [7]). Система уравнений имеет вид

$$
m_1 \beta_1 \frac{\partial p_1}{\partial t} = \alpha (p_2 - p_1),
$$
  

$$
m_2 \beta_2 \frac{\partial p_2}{\partial t} = m_1 \beta_1 \frac{\partial p_1}{\partial t}.
$$
 (52)

Процесс течения рассматривается как процесс, происходящий <sup>в</sup> трех зонах.

Первая зона представляет собой зону трещиноватой системы вокруг скважины, <sup>в</sup> первую очередь реагирующую на изменение давления <sup>в</sup> скважине при пуске или остановке.

Вторая зона, которая реагирует во вторую очередь, <sup>−</sup> это система трещин всего пласта <sup>в</sup> целом.

Третья – зона матриц, которая реагирует на поздней стадии. На основании этой модели суммарное падение давления будет выражаться следующим образом:

$$
\Delta P = \Delta P_1 + \Delta P_2 + \Delta P_3 = C_p e^{-m_1 \Delta t} + D_p e^{-m_2 \Delta t} + E_p e^{-m_3 \Delta t}
$$
(53)

∆*Р<sup>1</sup>*- перепад между пластовым давлением <sup>и</sup> давлением <sup>в</sup> матрице, ∆*Р<sup>2</sup>*- перепад между давлением <sup>в</sup> матрице <sup>и</sup> давлением <sup>в</sup> трещинах пласта, ∆*Р<sup>3</sup>*- перепад между давлением <sup>в</sup> трещинах пласта <sup>и</sup> давлением <sup>в</sup> системе трещин вокруг скважины.

Обработка данных проводится следующим образом. Перепад давления по отношению к статическому  $\Delta P_{_{06\text{H\textsc{I}}}} = P_{_{\text{III}}} - P$  перестраивается в координатах *log* ∆*Робш,* ∆*t,* <sup>и</sup> по наклону прямолинейного участка определяется *m1*. По экстраполяции прямой до ∆*t*=0 определяется *Ср*. Изменение давления в матрице описывается уравнением  $\Delta\!P_M^{}$   $=$   $C e^{m_\text{A}\Delta}$  . Разница давлений  $\Delta P_{\text{TD}} = \Delta P_{\text{offm}} - \Delta P_M$  представляет собой восстановление давления <sup>в</sup> системе трещин. Из зависимости *log* ∆*Ртр,* ∆*t* определяется наклон прямого участка *m2.* По экстраполяции прямой до ∆*t*=0 определяется *Dр*.

Поскольку *Up=Ap-Cp*, то <sup>в</sup> случае *Up> Dp* выражение *Ep=Up-Dp*  определяет давление <sup>в</sup> сети трещин вокруг скважины.

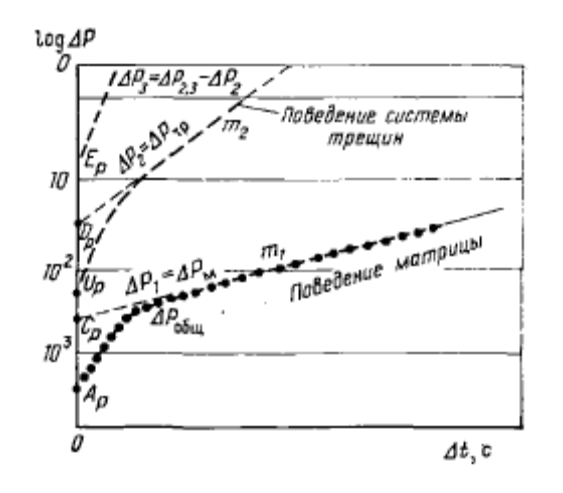

Рис.28. Пример расчета <sup>с</sup> использованием модели Полларда..

**11. Изменение давления <sup>в</sup> пласте при гармоническом изменении дебита скважина.** 

Изменение дебита на скважине по закону синуса или косинуса:

$$
Q(t) = Q_0 \sin(\omega t),
$$
  

$$
Q(t) = Q_0 \cos(\omega t), \text{ The } \omega = \frac{2\pi}{T},
$$

сопровождается изменением давления <sup>в</sup> пласте соответственно

$$
\frac{2\pi kh}{Q_0\mu} \Delta p(r,t) = \ker X \sin(\omega t) + \ker X \cos(\omega t) + \frac{\exp(-\frac{r^2}{4\kappa t})}{2\omega t},
$$
(54)  

$$
\frac{2\pi kh}{Q_0\mu} \Delta p(r,t) = \ker X \cos(\omega t) - \ker X \sin(\omega t) + \frac{\exp(-\frac{r^2}{4\kappa t})}{2\omega^2 t^2} (1 - \frac{r^2}{4\kappa t}),
$$
(55)  

$$
X = r \sqrt{\frac{\omega}{\kappa}} = r \sqrt{\frac{2\pi}{\kappa T}}
$$
(56)

В формулах присутствуют функции Томсона.

Для больших <sup>ω</sup>*<sup>t</sup>* последний член <sup>в</sup> формулах стремится <sup>к</sup> нулю, <sup>и</sup> формулы без учета начальных условий, т.е. для квазистационарного состояния имеют вид

$$
\frac{2\pi kh}{Q_0\mu}\Delta p = \ker X \sin(\omega t) + \ker X \cos(\omega t),\tag{57}
$$

$$
\frac{2\pi kh}{Q_0\mu}\Delta p = \ker X \cos(\omega t) - \ker X \sin(\omega t)
$$
\n(58)

Сопоставляя формулы (54) и (55), видим, что наибольшее влияние начальных условий связано <sup>с</sup> изменением дебита скважины по закону синуса.

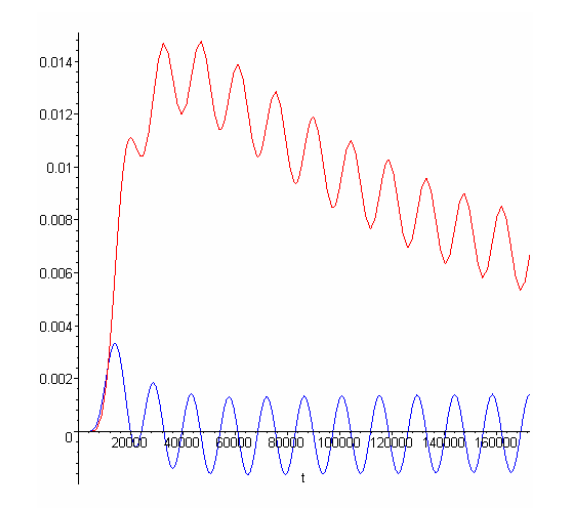

Рис.29. Графики влияния начальных условий при изменении дебита по закону синуса (верхняя кривая) <sup>и</sup> косинуса (нижняя).

Покажем это. Пусть  $r_c$ =10 см,  $\kappa$ =10<sup>3</sup> см<sup>2</sup>/сек, *Т*=1 мин, тогда *X*=0.1. Для малых значений аргумента функции Томсона *X*<1 можно записать

$$
\ker X = \ln \frac{1.126}{X}, \quad keiX = -\frac{\pi}{4}.
$$
 (59)

$$
\text{Mmeas B BU, TTO} \exp(-\frac{r^2}{4\kappa t}) \approx 1, \text{nonyuhm}
$$
\n
$$
\frac{4\pi k h}{Q_0 \mu} \Delta p = \ln(\frac{1.126\kappa}{r_c^2 \omega}) \sin(\omega t) - \frac{\pi}{2} \cos(\omega t) + \frac{1}{\omega t}. \tag{60}
$$

Было показано, что при числе колебаний  $n \ge 3$ , процесс изменения давления у стенки скважины становится квазистационарным, и формула (60) принимает вид

$$
\frac{4\pi kh}{Q_0\mu}\Delta p = \ln(\frac{1.126\kappa}{r_c^2\omega})\sin(\omega t) - \frac{\pi}{2}\cos(\omega t). \tag{61}
$$

## 12. Исследования призабойной зоны пласта методом

#### фильтрационных волн давления

При исследовании области около скважин величина  $X$ мала, и можно пользоваться формулой (59).

Если изменять дебит по закону косинуса, то изменение давления у

стенки скважины определяется соотношением

$$
\frac{4\pi kh}{Q_0\mu}\Delta p(r_c,t) = \cos(\omega t)\ln(\frac{1.126\kappa}{r_c^2\omega}) + \frac{\pi}{2}\sin(\omega t)
$$
 (62)

Oбозначая 
$$
tg\alpha = \frac{\pi}{2\ln(\frac{1.126\kappa}{r_c^2\omega})},
$$
\n(63)

получаем

$$
A\cos(\omega t) + B\sin(\omega t) = \sqrt{A^2 + B^2}\cos(\omega t - \alpha); \quad t g\alpha = B/A;
$$
  

$$
\sqrt{(\ln(\frac{1.126\kappa}{r_c^2\omega}))^2 + (\frac{\pi}{2})^2} = \ln(\frac{1.26\kappa}{r_c^2\omega})\sqrt{1 + (t g\alpha)^2} = \ln(\frac{1.126\kappa}{r_c^2\omega})\frac{1}{\cos\alpha};
$$
  

$$
\Delta p(r_c, t) = \frac{Q_0\mu}{4\pi k h} \ln(\frac{1.126\kappa}{r_c^2\omega})\frac{1}{\cos\alpha}\cos(\omega t - \alpha).
$$
 (64)

Сопоставляя изменение давления и дебита, находим сдвиг фаз между давлением и дебитом на возмущающей скважине. Определяем также амплитуду  $\Delta p_0$  равную

$$
\Delta p_0 = \frac{Q_0 \mu}{4\pi k h} \ln(\frac{1.126\kappa}{r_c^2 \omega}) \frac{1}{\cos \alpha}.
$$
\n(65)

Параметры пласта и скважины можно определить следующим образом. Поскольку

$$
\sin \alpha = t g \alpha * \cos \alpha = \frac{\pi}{2 \ln(\frac{1.26\kappa}{r_c^2 \omega})} * \frac{Q_0 \mu}{4\pi k h} \ln(\frac{1.126\kappa}{r_c^2 \omega}) \frac{1}{\Delta p_0} = \frac{Q_0 \mu}{8\pi k h} \frac{1}{\Delta p_0}
$$

T<sub>O</sub>

$$
\frac{kh}{\mu} = \frac{Q_0}{8\pi \Delta p_0 \sin \alpha}, \quad \frac{\kappa}{r_c^2} = \frac{2\pi}{1.126T} \exp(\frac{\pi}{2tg\alpha})
$$
 (66)

Выражение для комплекса  $\frac{K}{r_c^2}$  получено из (63).

Преимуществом метода ФВД является возможность исследовать пласт при различных периодах колебаний, что позволяет охватить различные по радиусу зоны пласта. Таким образом, изменяя периоды можно определить характер изменения параметров в радиальном направлении. Например, при

*Т*=1 ч,  $\kappa$ =10<sup>4</sup> см<sup>2</sup>/сек,  $r_c$ =10 см, сдвиг фаз согласно формуле (63) составит 25 сек, длина волны (69) 210 <sup>м</sup>. Чтобы охватить исследованиями призабойную зону пласта, необходимо создавать малые периоды колебаний несколько минут <sup>и</sup> доли минут, <sup>а</sup> сдвиг фаз при этом будет измеряться сек <sup>и</sup> их долями [8]. Для регистрации таких характеристик требуется специальная аппаратура.

### **13. Исследования пласта по взаимодействию скважин**

При исследованиях межскважинного пространства, как правило, *Х*>1. Заменим функции Томсона их асимптотическими выражениями:

$$
\ker X = \sqrt{\frac{\pi}{2X}} \exp(-\frac{X}{\sqrt{2}})\cos(\frac{X}{\sqrt{2}} + \frac{\pi}{8}),
$$
  
\n
$$
\ker X = \sqrt{\frac{\pi}{2X}} \exp(-\frac{X}{\sqrt{2}})\sin(\frac{X}{\sqrt{2}} + \frac{\pi}{8}).
$$
 (67)

Тогда изменение давления <sup>в</sup> произвольной точке пласта при изменении дебита возмущающей скважины по закону косинуса равно

$$
\Delta p = \frac{Q_0 \mu}{2\pi k h} \sqrt[4]{\frac{\pi \kappa T}{8R^2}} \exp(-R \sqrt{\frac{\pi}{\kappa T}}) \cos(\omega t - R \sqrt{\frac{\pi}{\kappa T}} - \frac{\pi}{8})
$$
 (68)

Из (68) видно, что амплитуда колебания уменьшается <sup>с</sup> увеличением

расстояния от скважины-источника по закону  $\sqrt[4]{T} \exp (-R \sqrt{\frac{\pi}{\kappa T}})$  , а длина

$$
B0JHbI \quad L = 2\sqrt{\pi\kappa T} \tag{69}
$$

Скорость распространения волны 
$$
\frac{dr}{dt} = 2\sqrt{\frac{\pi \kappa}{T}}
$$
 (70)

Амплитуда колебания давления <sup>в</sup> произвольной точке пласта

$$
\Delta p = \frac{Q_0 \mu}{2\pi k h} \sqrt[4]{\frac{\pi \kappa T}{8R^2}} \exp(-R \sqrt{\frac{\pi}{\kappa T}}), \qquad (71)
$$

а сдвиг фаз равен (в радианах) 
$$
\alpha = R \sqrt{\frac{\pi}{\kappa T}} + \frac{\pi}{8}
$$
 (72)

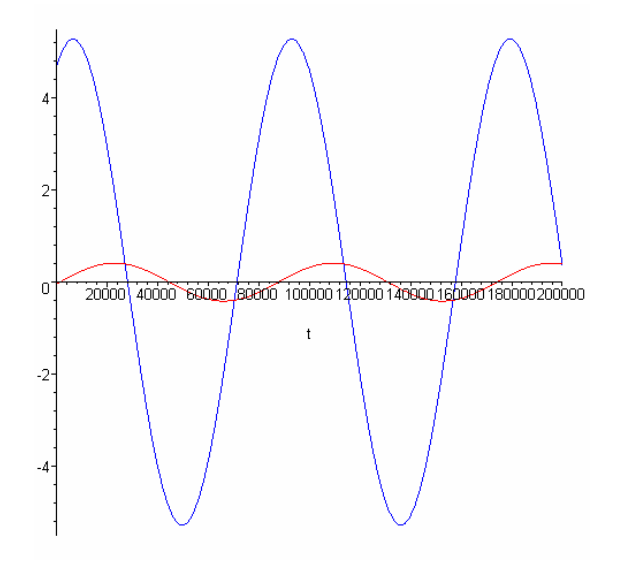

Рис. 30.Изменения давления <sup>в</sup> пласте на расстоянии 10 и 150 <sup>м</sup> от скважины при *Т*=24 ч,  $\kappa$ =5000 см<sup>2</sup>/с.

Зная, сдвиг фаз, расстояние между скважинами, период колебания, из

(72) получаем пьезопроводность пласта 
$$
\kappa = \frac{\pi R^2}{T(\alpha - \frac{\pi}{8})^2}.
$$
 (73)

Гидропроводность межскважинного интервала равна

$$
\frac{kh}{\mu} = \frac{Q_0 \sqrt[4]{\frac{\pi \kappa T}{8R^2}} \exp(-R \sqrt{\frac{\pi}{\kappa T}})}{2\pi \Delta p_0}.
$$
\n(74)

## **14. Периодическое изменение дебита возмущающей скважины**

Практически осуществить изменение дебита возмущающей скважины по гармоническому закону затруднительно. Для создания гармонических колебаний можно изменять дебит возмущающей скважины периодически скачком. Например, нагнетание-простой, отбор-простой. Рассмотрим периодическое задание дебита <sup>в</sup> виде прямоугольных импульсов.

В случае линейных систем <sup>и</sup> задания прямоугольных импульсов необходимо провести гармоническое разложение сигнала. В этом случае методику обработки необходимо применять <sup>к</sup> каждой отдельной гармонике.

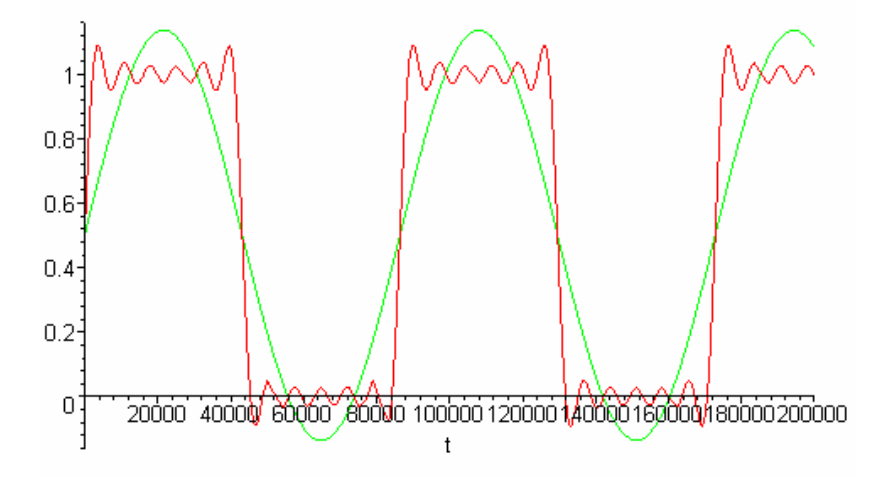

Рис.31. Первая гармоника <sup>и</sup> сумма пяти гармоник прямоугольного импульса.

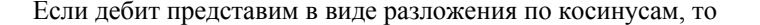

$$
Q(t) = \frac{4Q_1}{\pi} \left(\cos\frac{2\pi t}{T} - \frac{1}{3}\cos\frac{3 \times 2\pi t}{T} + \frac{1}{5}\cos\frac{5 \times 2\pi t}{T} - \dots \right. (75)
$$

Здесь *Q1*- амплитуда дебита.

Изменение давления <sup>в</sup> реагирующей скважине определяется выражением

$$
\Delta p = \frac{2Q_1\mu}{\pi^2 kh} (\ker X \cos(\omega t) - keiX \sin(\omega t) +
$$
  
+ 
$$
\frac{\pi}{256} \frac{T^2}{t^2} \exp(-\frac{R^2}{4\kappa t})(1 - \frac{R^2}{4\kappa t}).
$$
 (76)

Последнее слагаемое характеризует влияние начальных условий. Спустя 2-3 периода этими слагаемыми можно пренебречь, <sup>и</sup> изменение давления находим по формуле

$$
\Delta p = \frac{2Q_1\mu}{\pi^2 kh} \sqrt[4]{\frac{\pi\kappa T}{8R^2}} \exp(-R\sqrt{\frac{\pi}{\kappa T}})\cos(\omega t - R\sqrt{\frac{\pi}{\kappa T}} - \frac{\pi}{8}).\tag{77}
$$

Выражение для сдвига фаз осталось неизменным.

## ЛИТЕРАТУРА

- 1. Басниев К.С.. Подземная гидромеханика/ К.С. Басниев, Н.М. Дмитриев, Р.Д.Каневская, В.М. Максимов. - М.-Ижевск: Институт компьютерных исследований, 2005. − 496 <sup>с</sup>.
- 2. Бузинов С.Н. Исследование нефтяных <sup>и</sup> газовых скважин <sup>и</sup> пластов/ С.Н. Бузинов, И.Д. Умрихин. <sup>−</sup> М.: Недра, 1984. − 269 <sup>с</sup>.
- 3. Bourdet D. Well test analysis: the use of advanced interpretation models. <sup>−</sup> Amsterdam: Elsevier, 2002. −439 p.
- 4. Куштанова Г.Г. Обработка кривой восстановления давления <sup>с</sup> учетом притока//Нефтегазовое дело. <sup>−</sup> 2006. − http://www.ogbus.ru/authors /Kushtanova/Kushtanova\_1.pdf
- 5. Шагиев Р.Г. Исследование скважин по КВД. <sup>−</sup> М.: Наука, 1998. − 304 <sup>с</sup>.
- 6. Ипатов А.И.Геофизический <sup>и</sup> гидродинамический контроль разработки месторождений углеводородов/А. И. Ипатов, М. И. Кременецкий. <sup>−</sup> М.: РХД: Ин-<sup>т</sup> компьютер. исслед., 2005. − 778 <sup>с</sup>.
- 7. Гольф-Рахт Г.Д. Основы нефте-промысловой разработки трещиноватых коллекторов / Г.Д. Голф-Рахт. – М.: Недра, 1986. –608 с.
- 8. Овчинников М.Н. Метод фильтрационных волн давления как средство исследования нефтяных месторождений/М.Н. Овчинников, Г.Г.Куштанова, А.Г. Гаврилов, В.Л. Одиванов.<sup>−</sup>Казань: Изд-во Казанск.

гос. ун-та, 2008. − 148<sup>с</sup>.